#### **Peter Gielen GPSadventures.be**

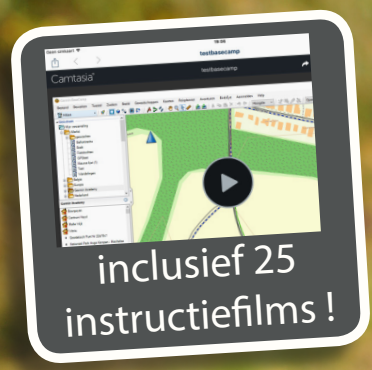

# **Garmin Gids Edge**

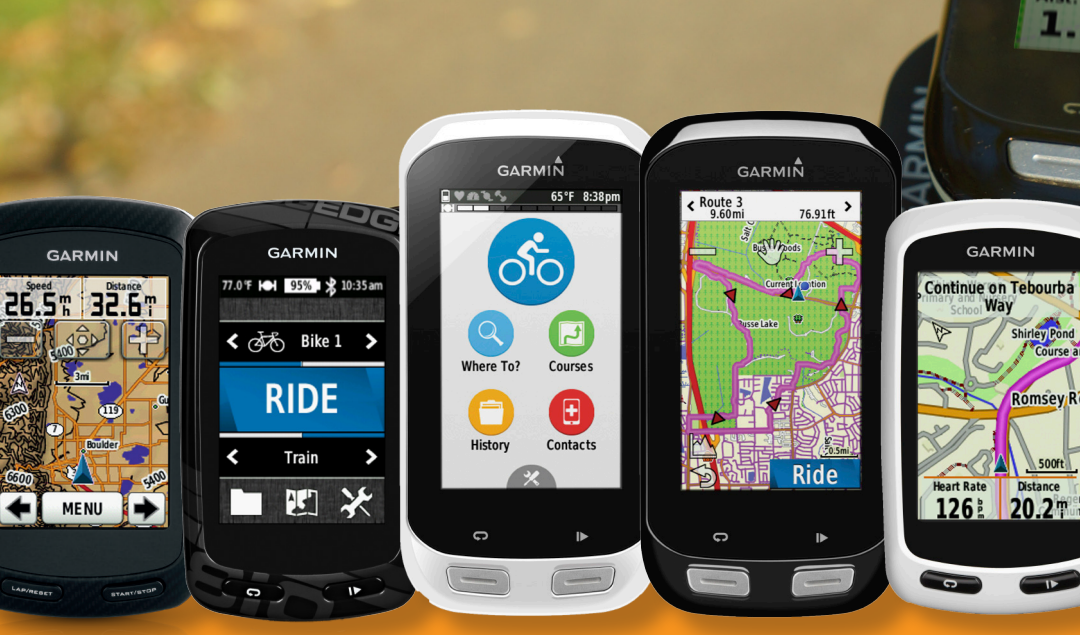

 $\frac{550}{10}$  Weg

Arst. tot bost. The tot

 $03:1$ 

**GARMIN** 

Time

 $01:55:25$ 

 $\overline{\overset{\text{Speed}}{\mathbf{8.4\text{ m}}}}$ 

35.96 m

Lap Speed | Current Lap

**Totl. Ascent** 

1913

21.0  $\sqrt{0.3144}$ 

Grade

11%

 $\ddot{\Omega}$ 

 $\mathbf{D}$ 

 $1.52<sup>k</sup>$ 

0

**GARMIN** 

Way

**Shirley Pond** 

Romsey

 $\overline{P}$ 

**BALL** Soort

Cours

 $\blacktriangle$ 

**800 810 Explore 1000 1000 Touring 520 Explore 820 820** 

ດ

**GARMIN** 

GARMIN

 $\delta$ 

**RIDE** 

Where To?

Ξ

d

Courses

 $\overline{1Q}$ 

<span id="page-1-0"></span>recreatief fietsen, trainen & navigeren met

# Garmin

# **Peter Gielen** Ty Lds

Edge

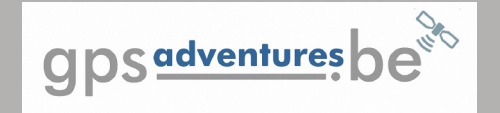

in samenwerking met

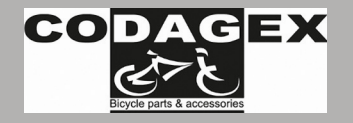

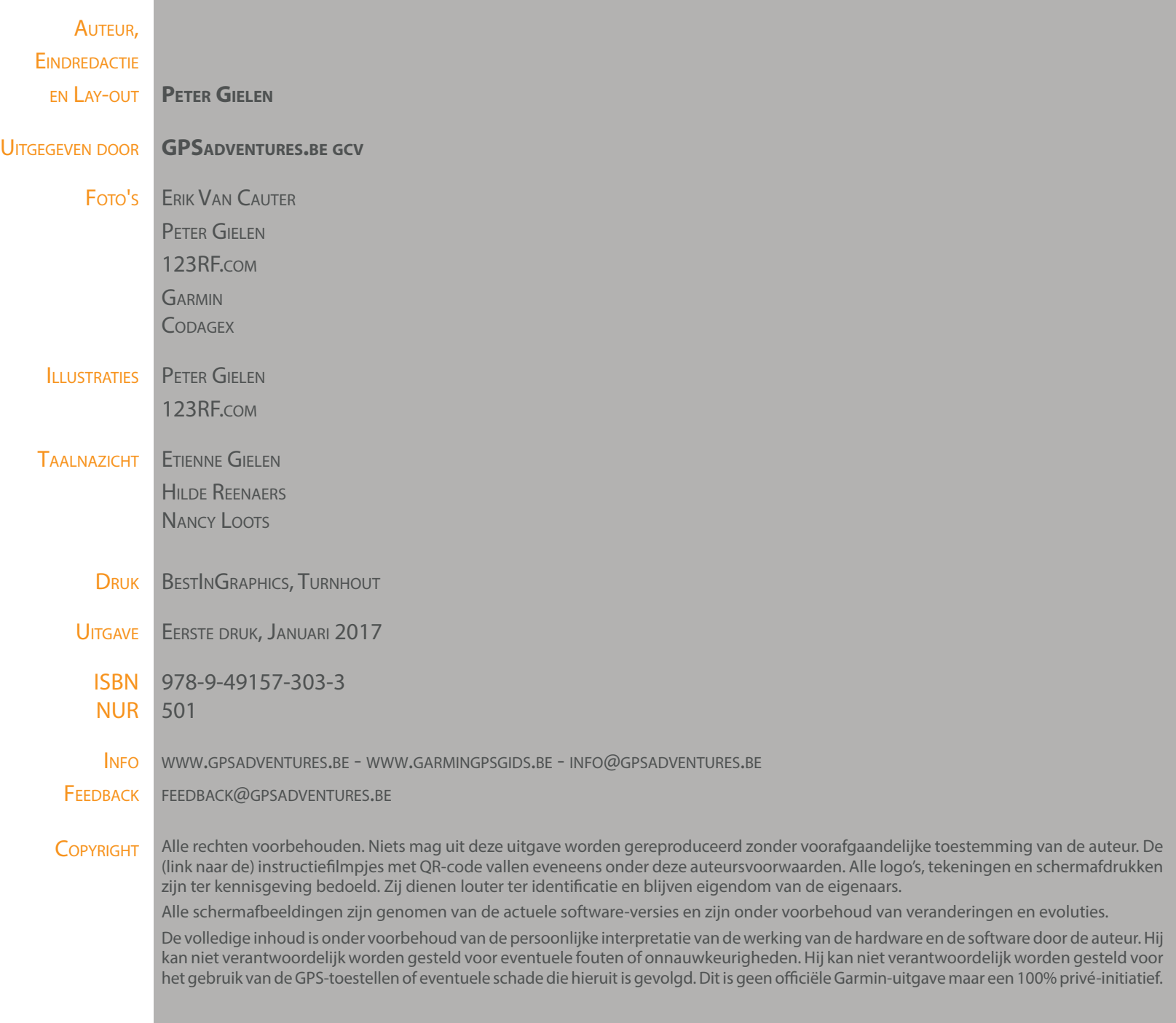

#### Voorwoord Ludo Dierckxsens

De afgelopen jaren hebben de fiets-gps'en een enorme ontwikkeling doorgemaakt. Waar het in het begin eerder veredelde kilometertellers waren, zijn het nu complete fietscomputers met ontelbare functies en mogelijkheden. Maar ook allerlei externe sensoren zorgen ervoor dat de sportieve prestaties in elk detail worden geregistreerd en kunnen worden ontleed. In die mate dat het voor (semi)profs niet meer bij hun uitrusting weg te denken is.

Toen ikzelf nog meereed in het profpeloton, werd onze conditie vooral gemeten met de hartslagmeter. De renners van vandaag worden hoofdzakelijk gemonitord op het geleverde vermogen. Dit is immers veel accurater en geeft een realistischer beeld van de actuele conditie.

Zowel tijdens de training als tijdens de wedstrijd worden de renners continu gemeten en bijgestuurd. De renners mailen hun trainingsresultaten door naar de coach, die ze grondig analyseert en de trainingen aanpast aan de gemeten resultaten. De gps zorgt onderweg voor de nodige afleiding wanneer je eindeloze trainingskilometers moet afleggen. Nieuwigheden als Strava Segmenten brengen nog een extra-competitief aspect.

Maar ook voor de amateur-renner en de recreatieve fietser is de Garmin Edge een onmisbare uitrusting geworden. Sommigen gebruiken hem om fietstoeren te navigeren, bijvoorbeeld langs de fietsknooppunten. Anderen meten er hun prestaties mee of programmeren er hun trainingschema's in. Of nog anderen gebruiken hem nog steeds als veredelde kilometerteller.

De Edge-toestellen bevatten veel spitsvondige functionaliteiten en het is als gebruiker niet altijd gemakkelijk om te weten hoe deze te gebruiken. En op het internet is zoveel (ongestructureerde) informatie te vinden dat je door de bomen het bos niet meer ziet.

Ik ben dan ook blij dat Peter het initiatief nam om naast zijn succesvolle boek, de Garmin GPS Gids, nu ook een boek te schrijven over de Edge-gps'en. Ik ben ervan overtuigd dat dit werk voor veel gebruikers een enorme steun zal zijn om hun toestel goed te leren gebruiken. De instructiefilmpjes en honderden illustraties zullen hierbij zeker een extra hulp betekenen.

Zo kunnen de toestellen die soms misschien weinig gebruikt in de lade verdwenen, er weer uit gehaald worden. Ik wens jullie veel succes met jullie fantastische hobby!

Sportieve groet,

Ludo Dierckxsens

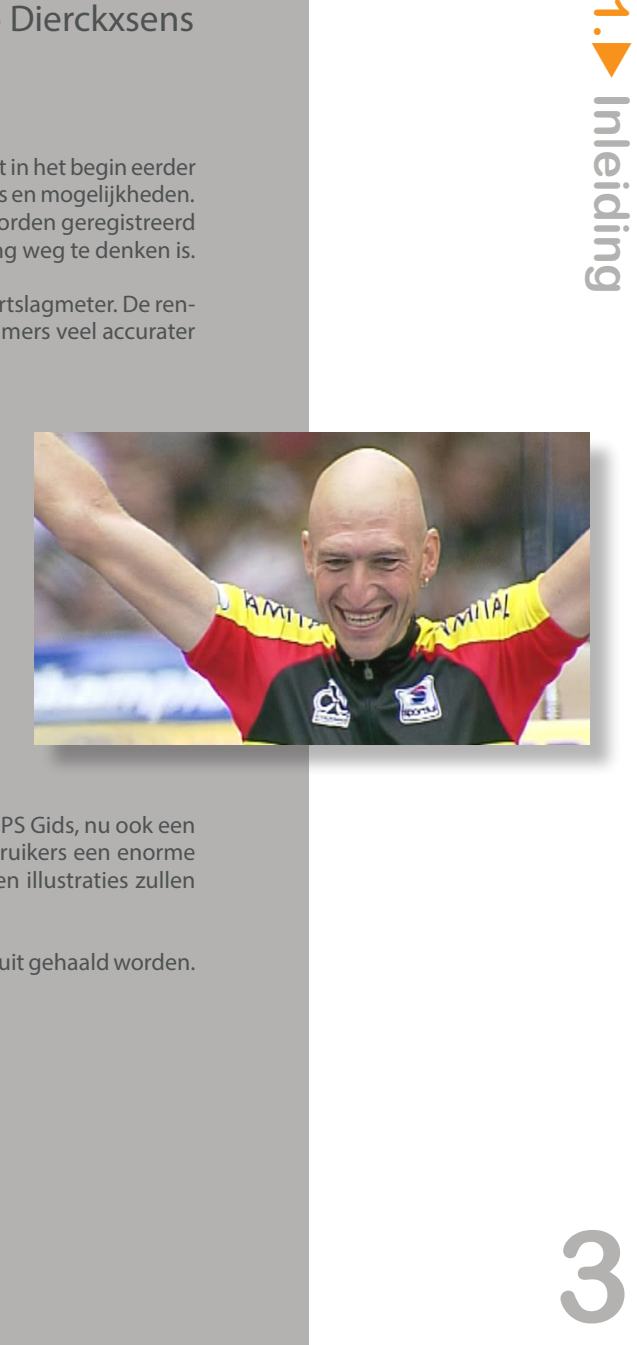

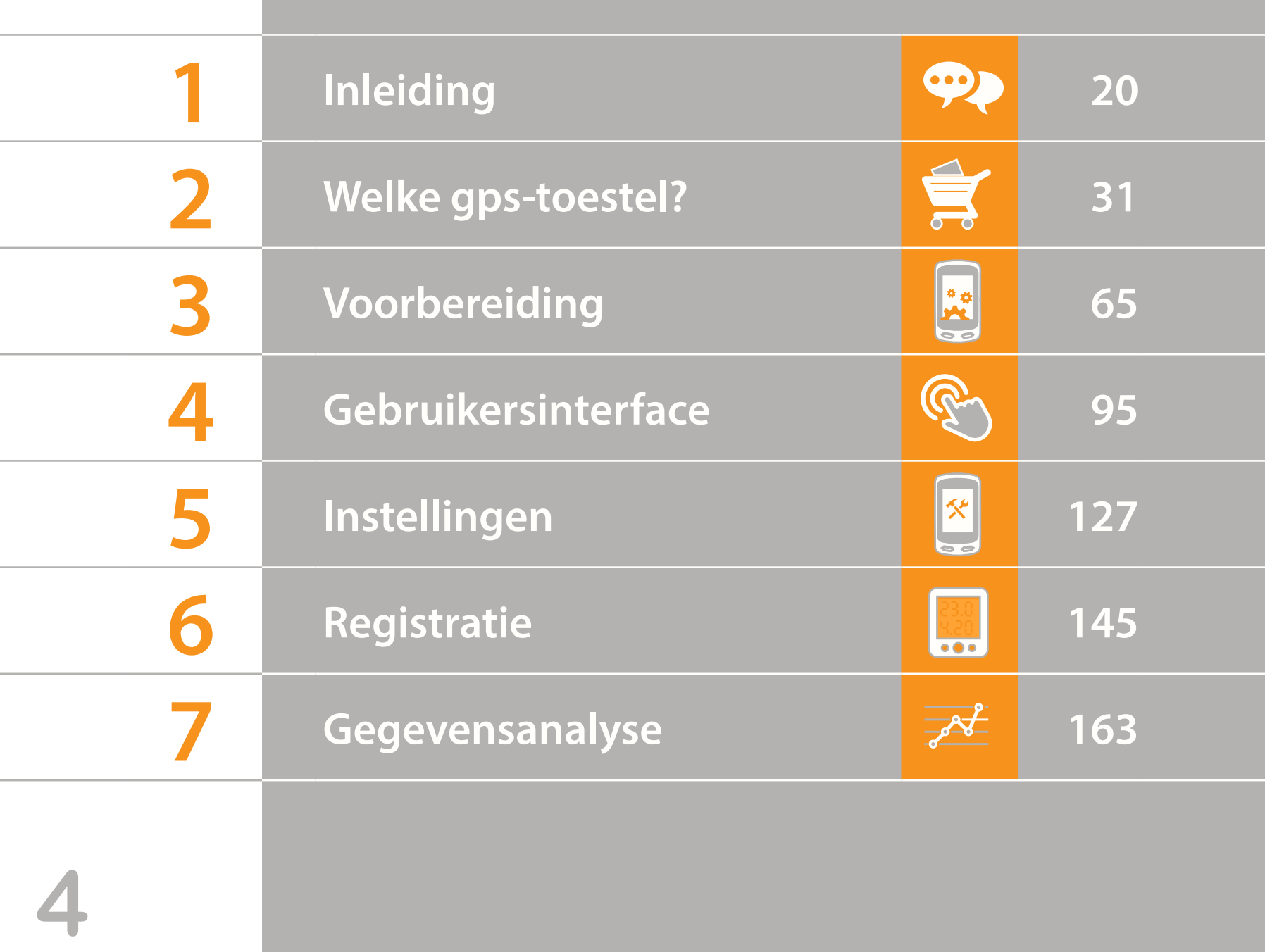

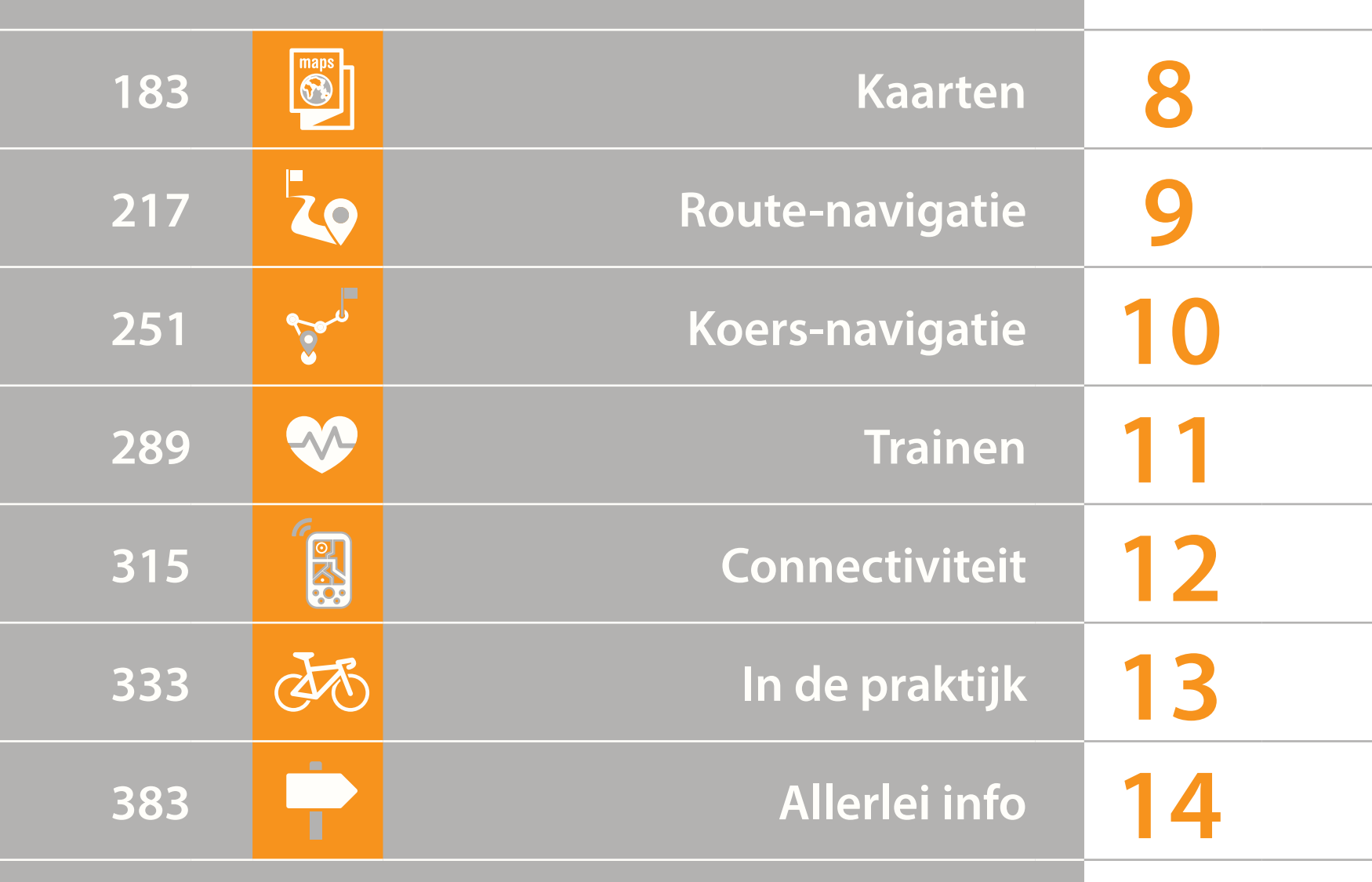

## Inhoudstafel

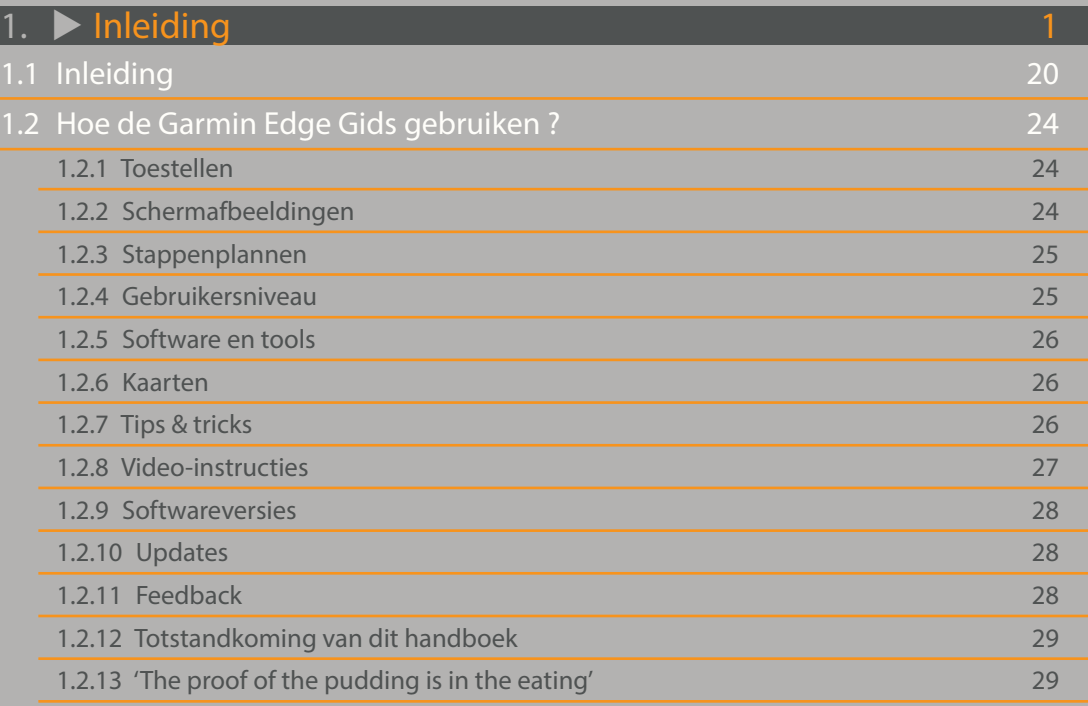

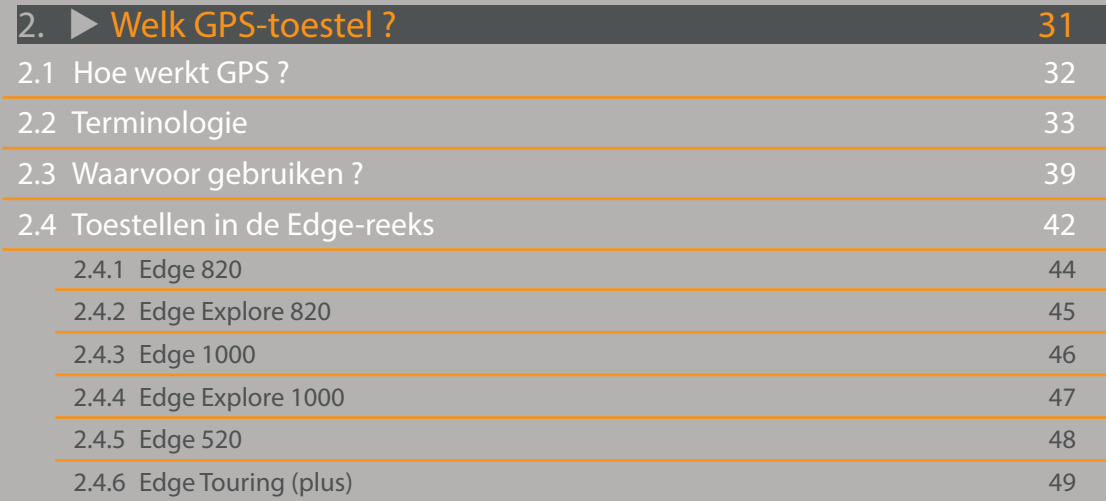

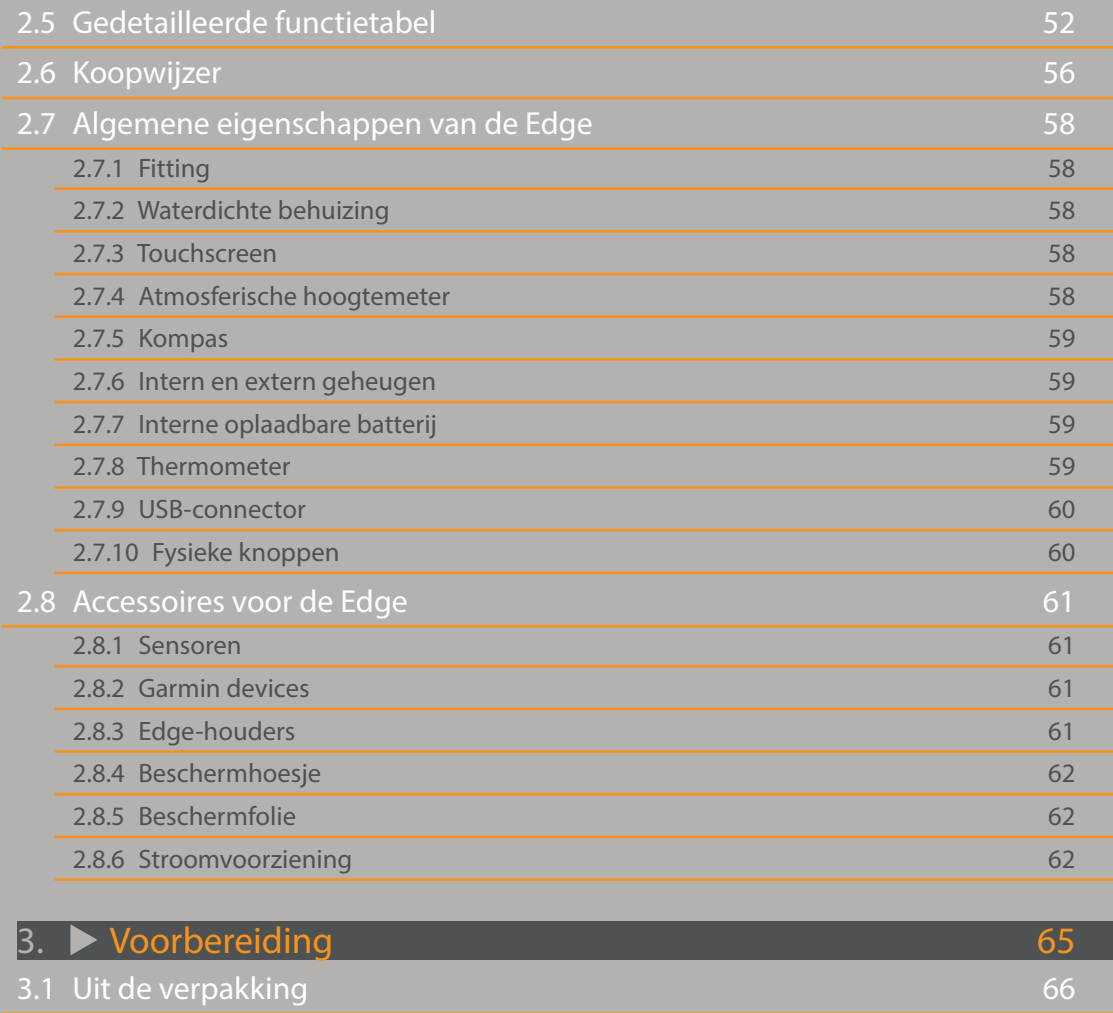

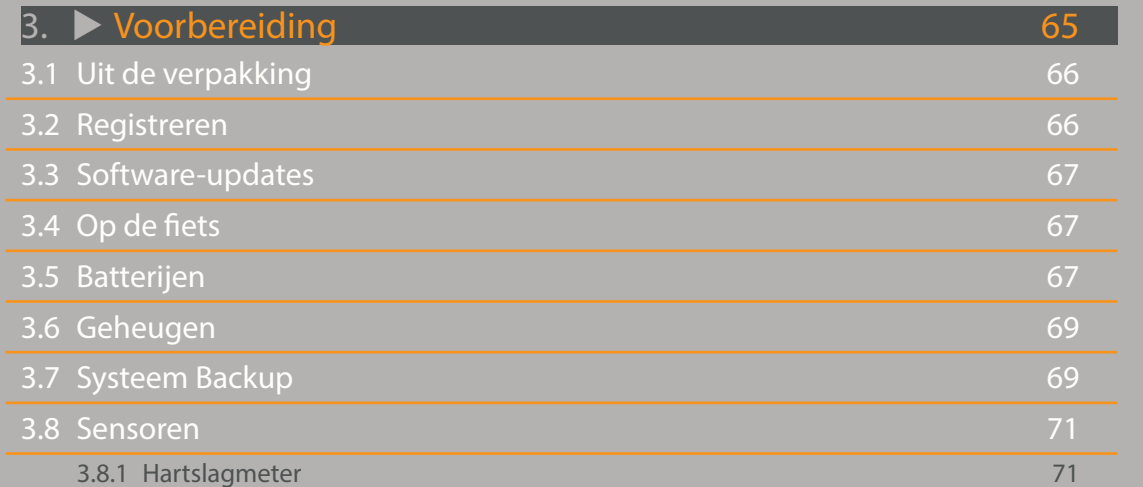

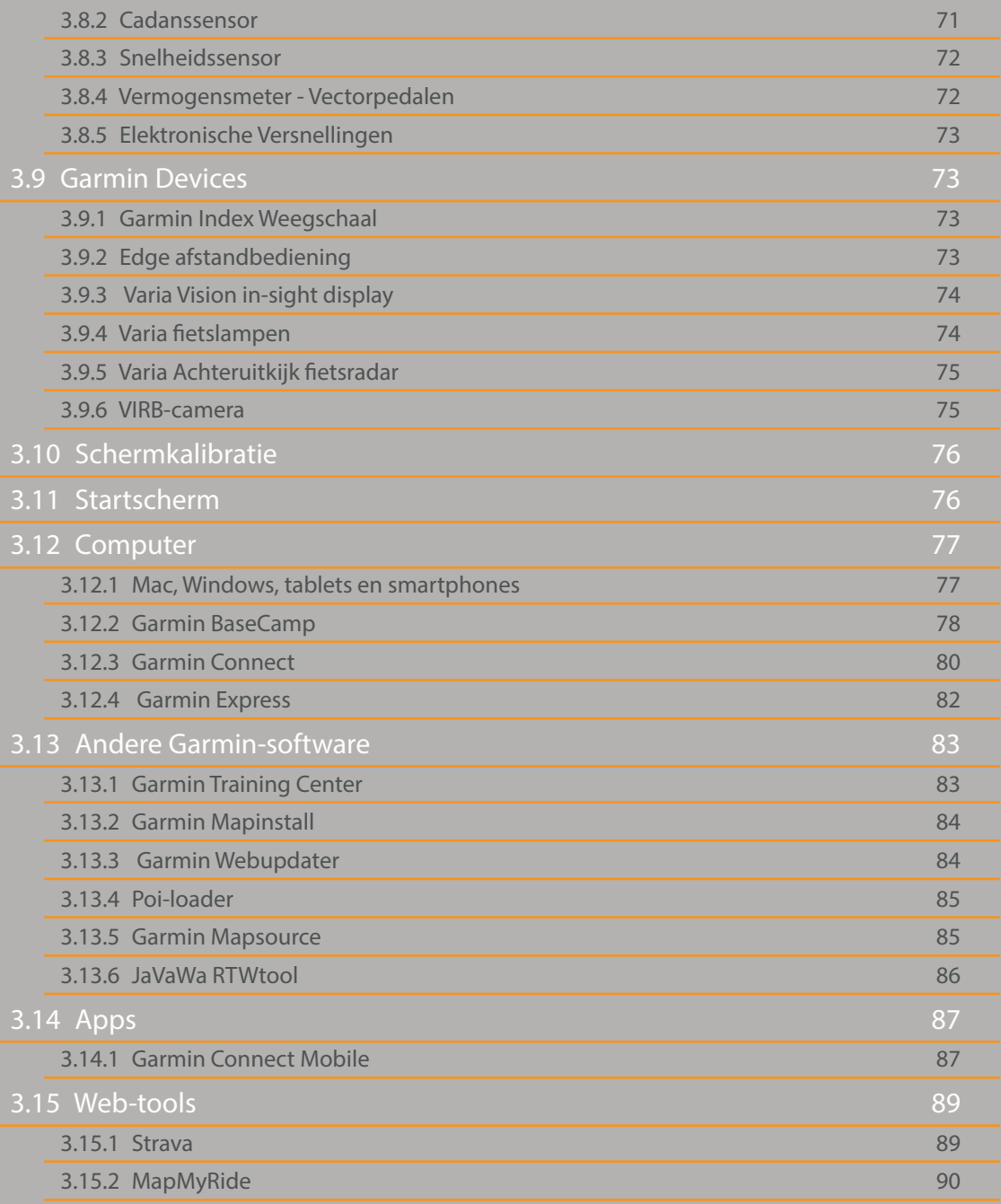

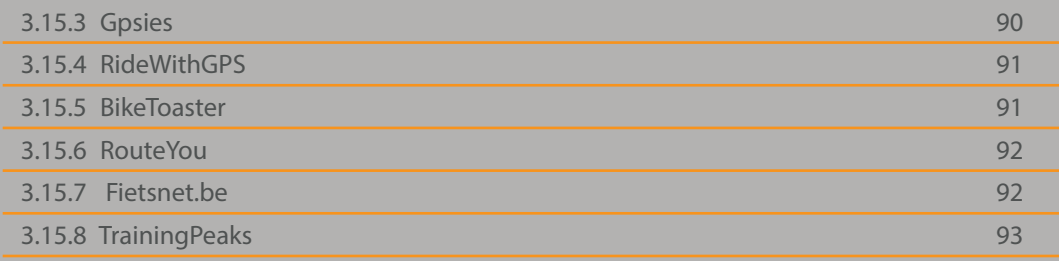

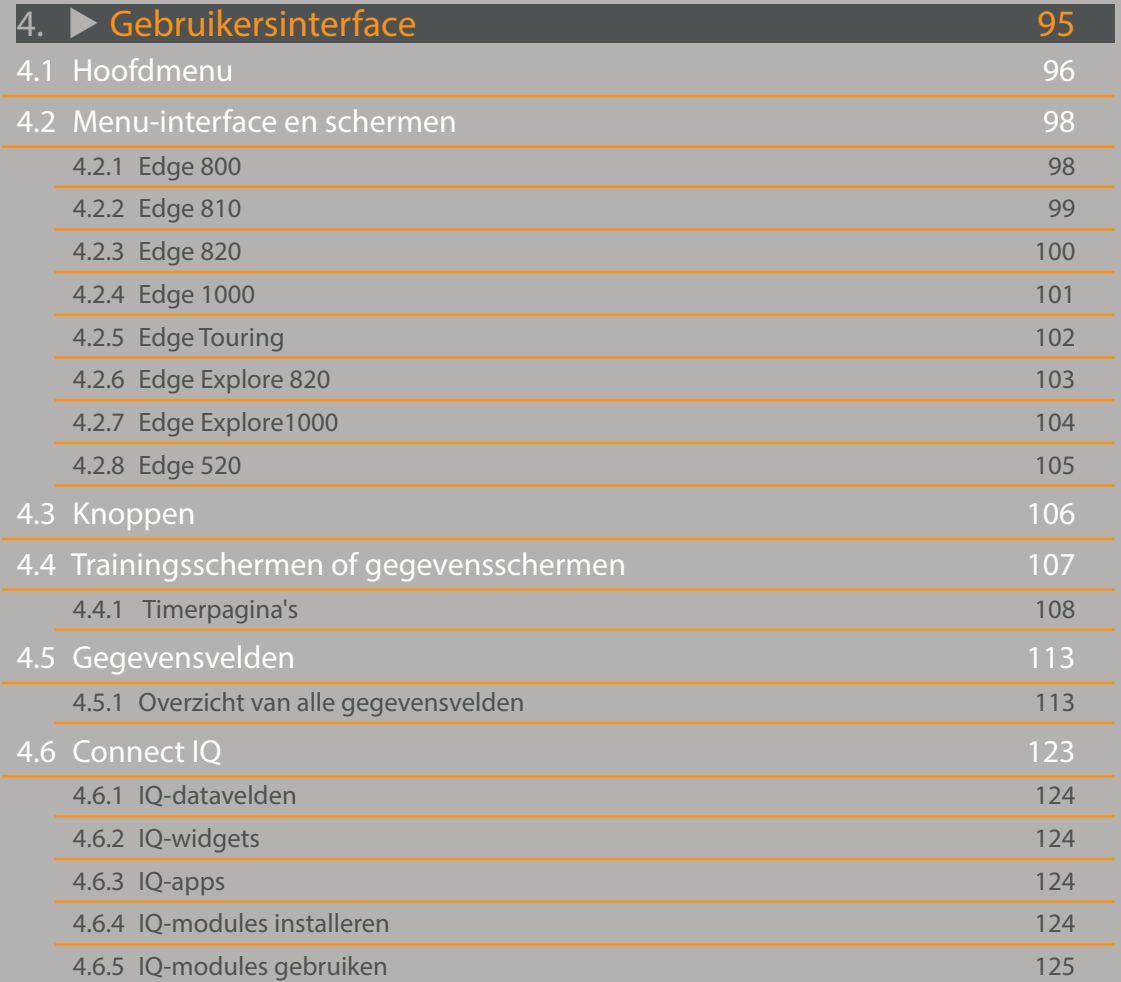

 $\sim$ 

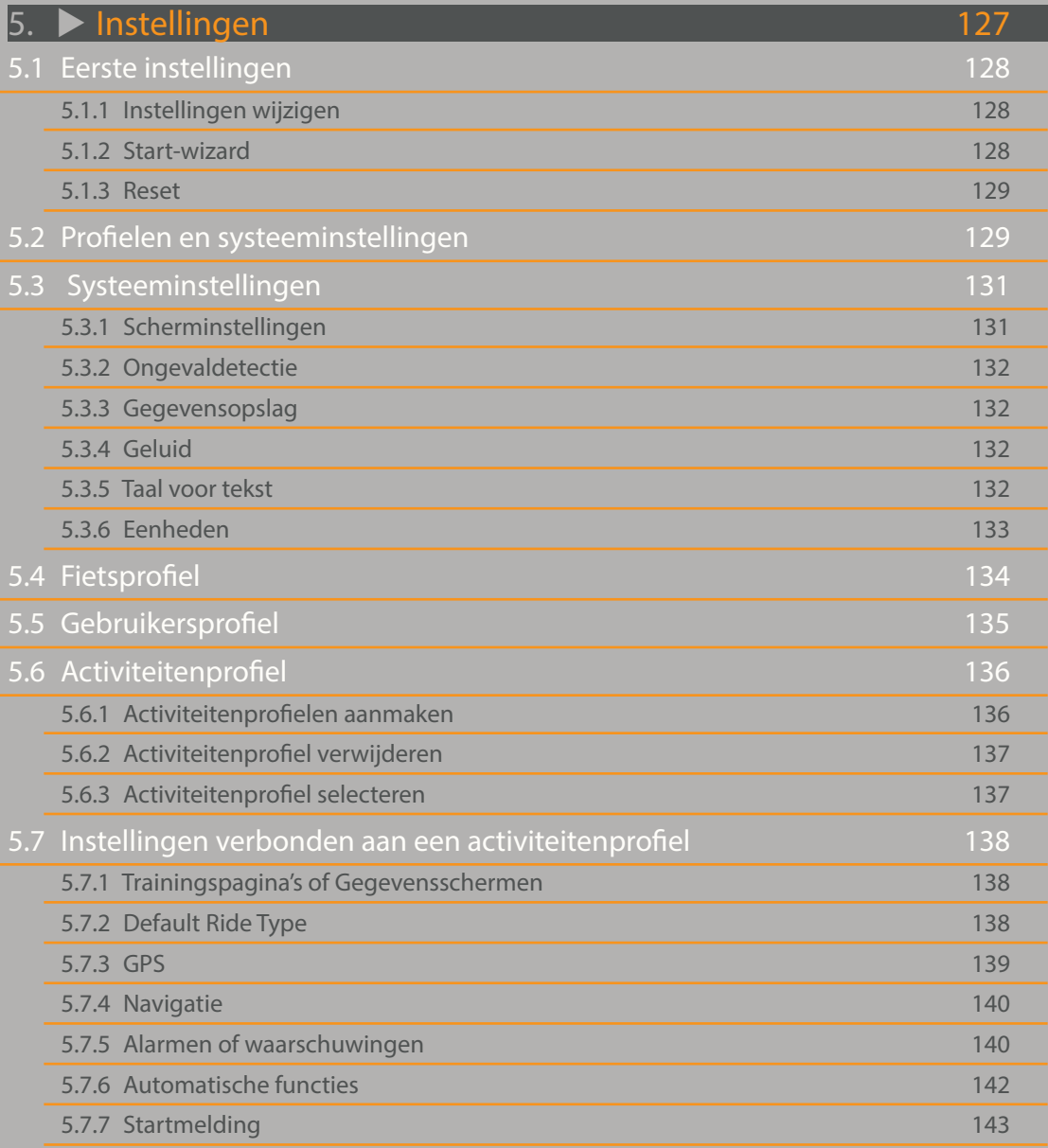

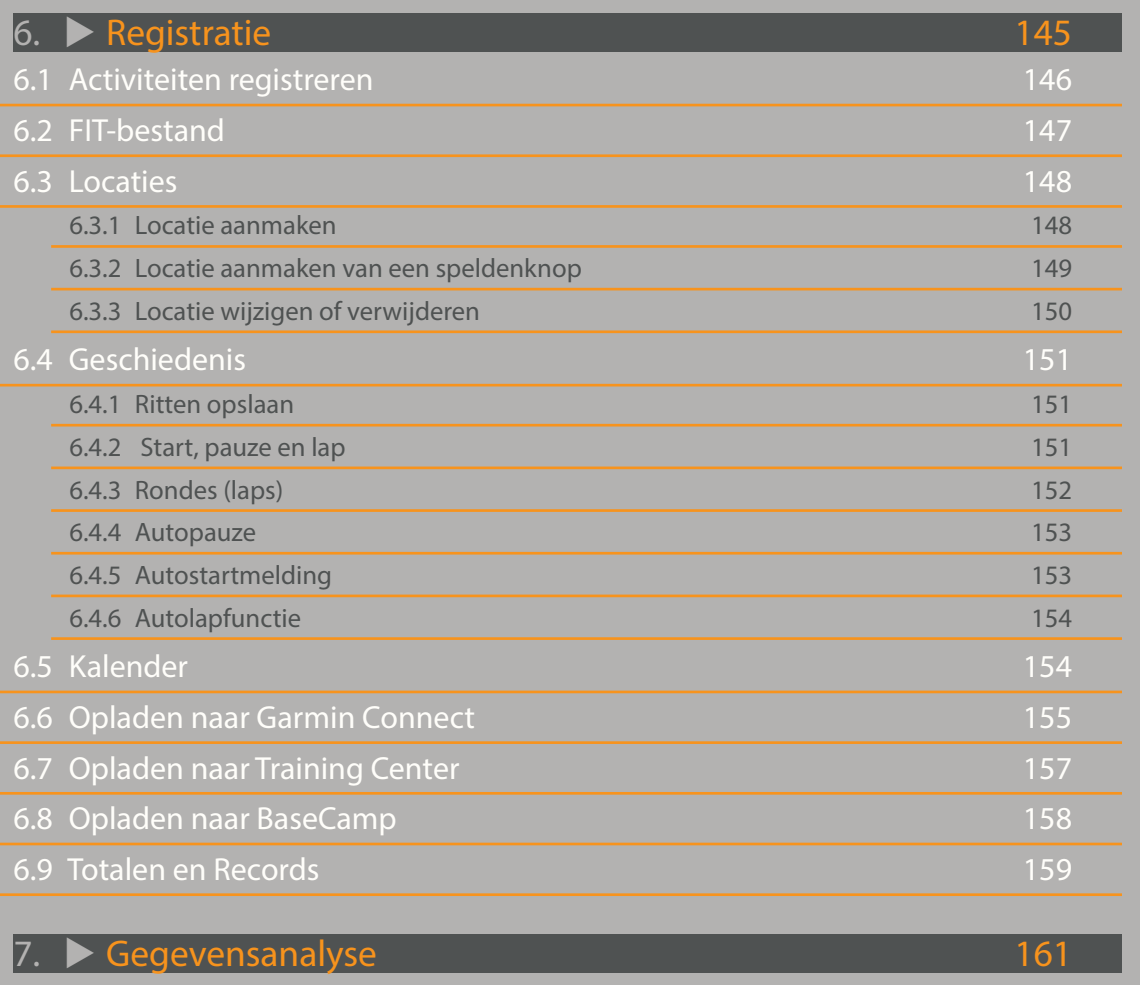

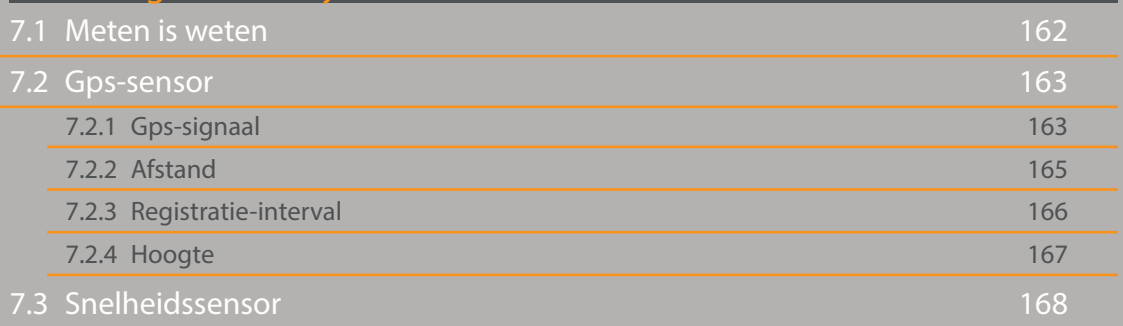

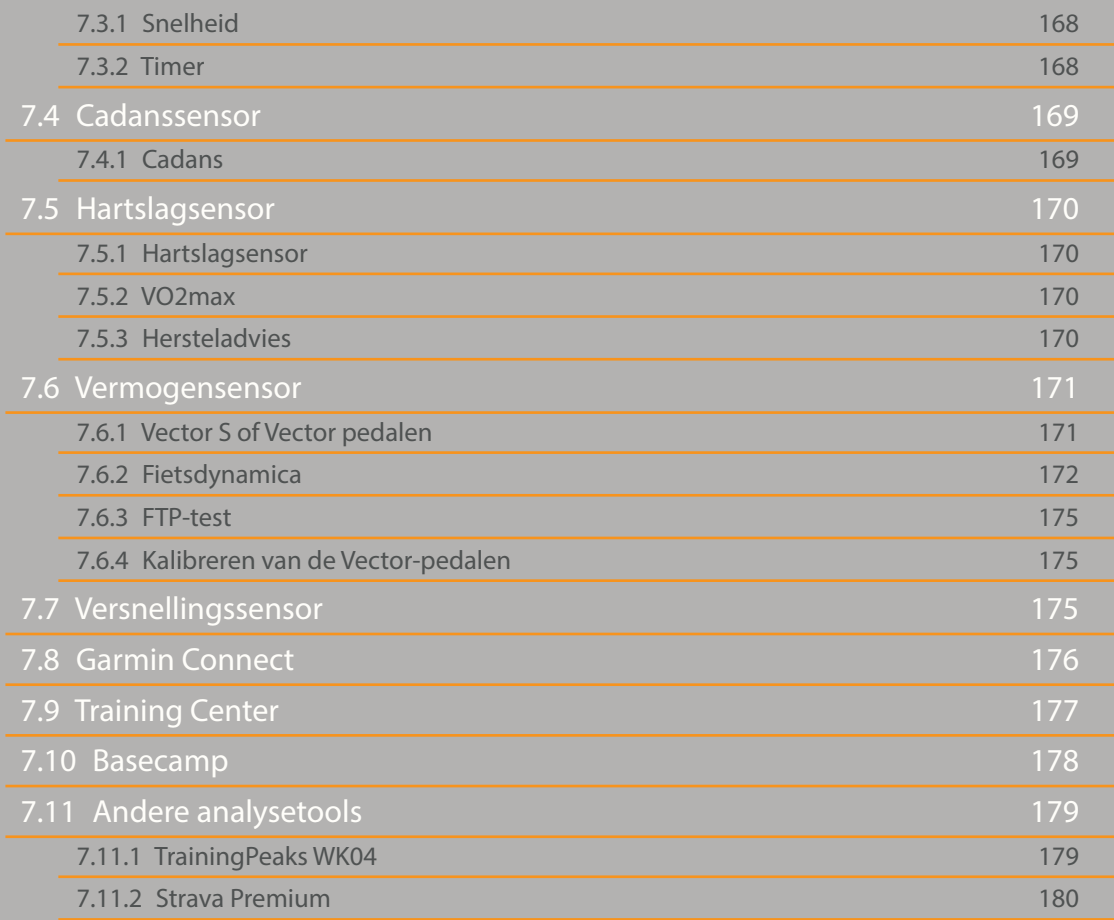

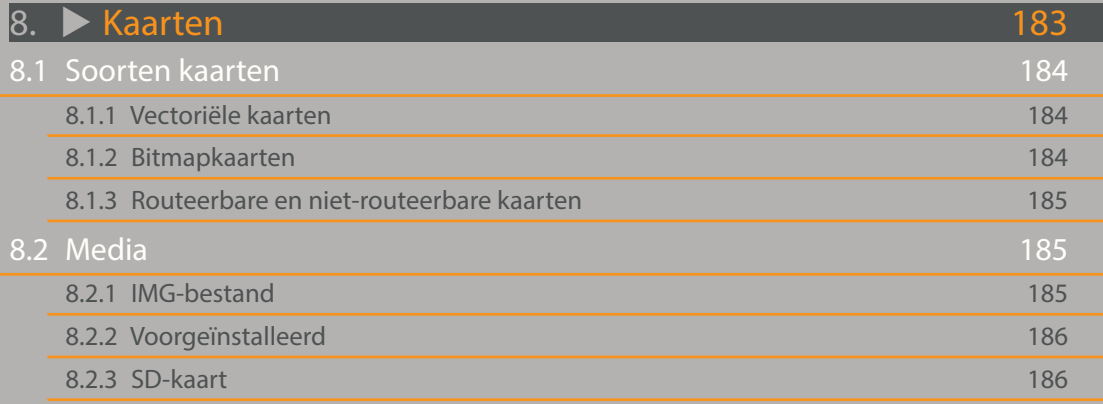

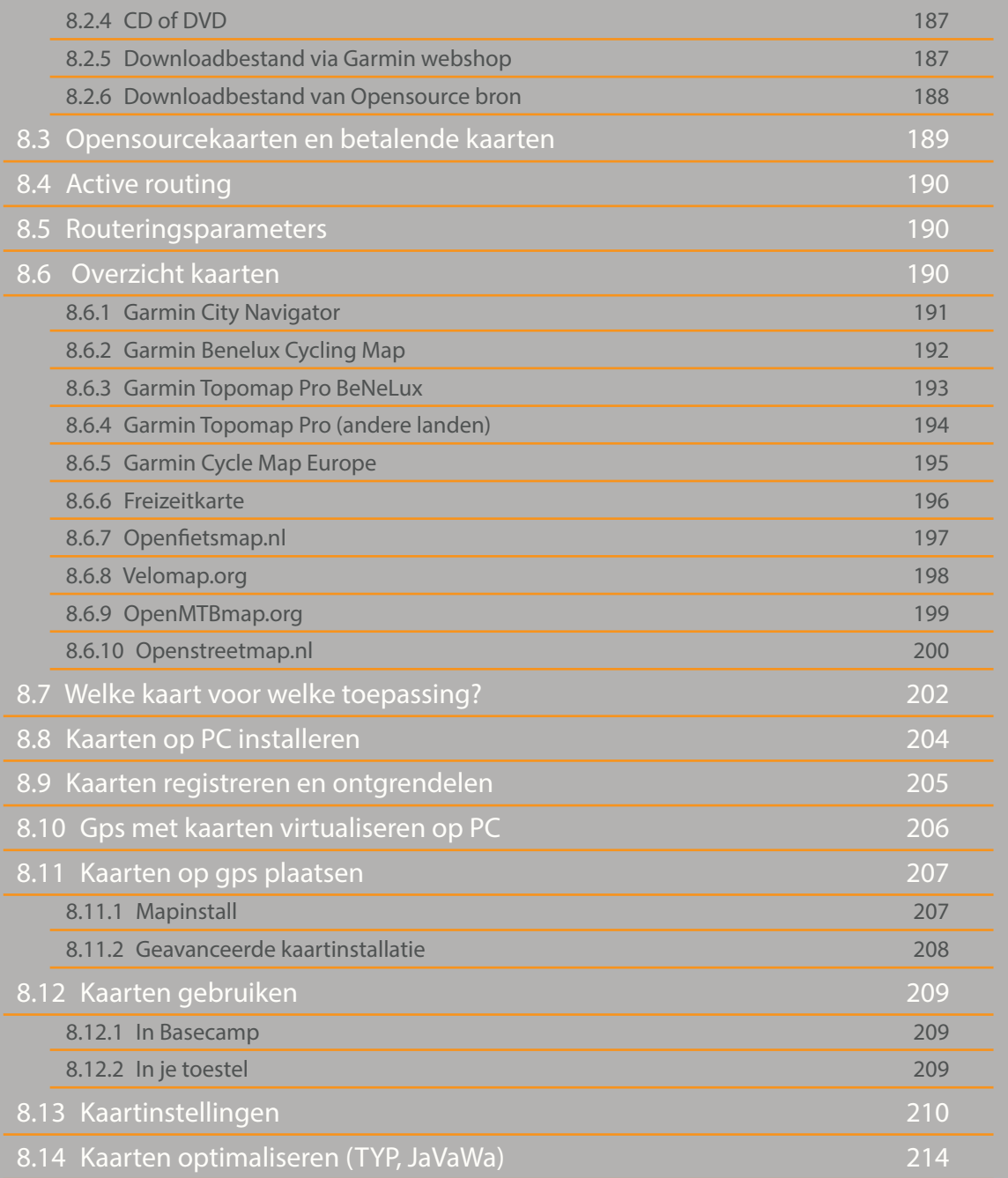

8 1. Inleiding 13<br>
13<br>
13

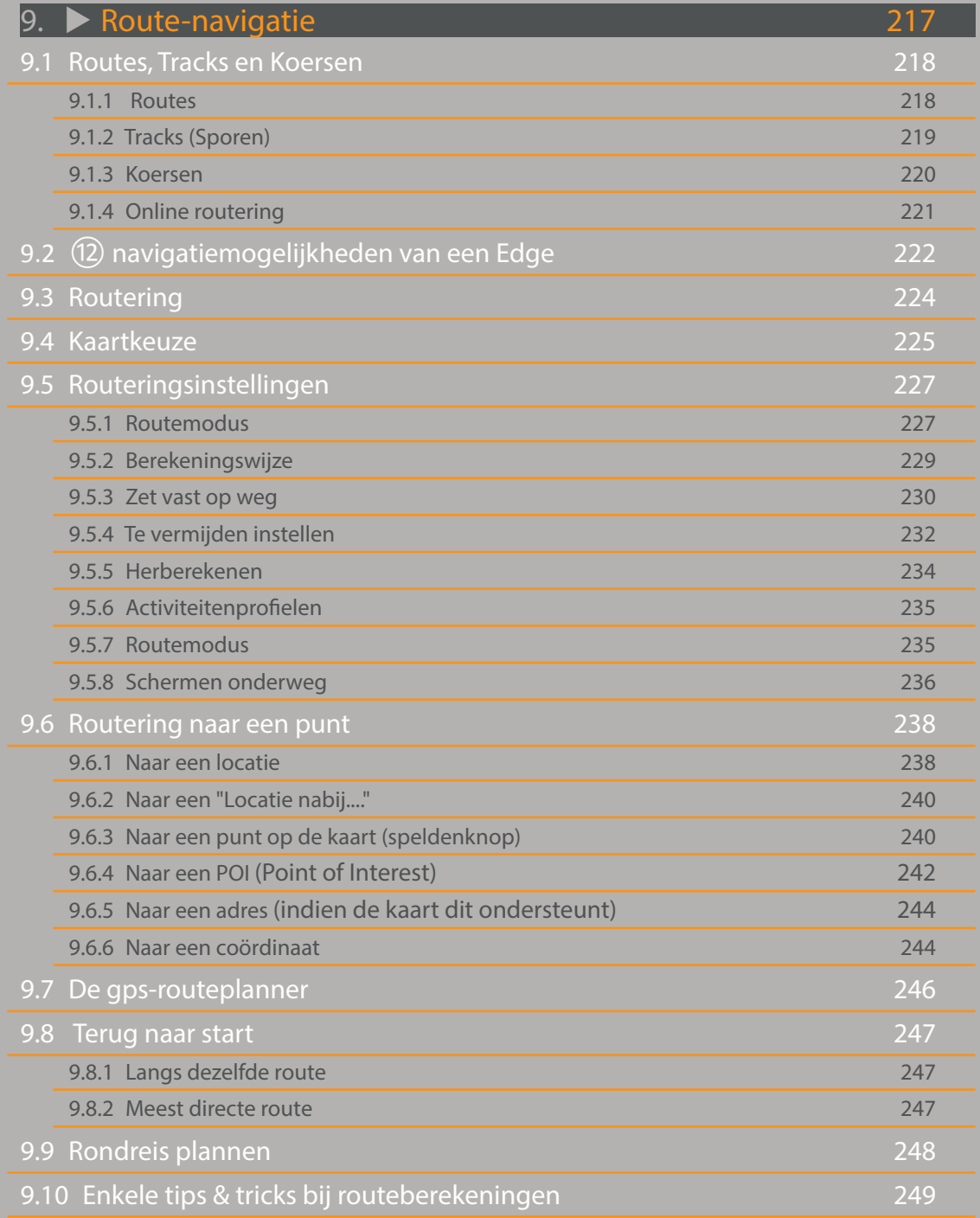

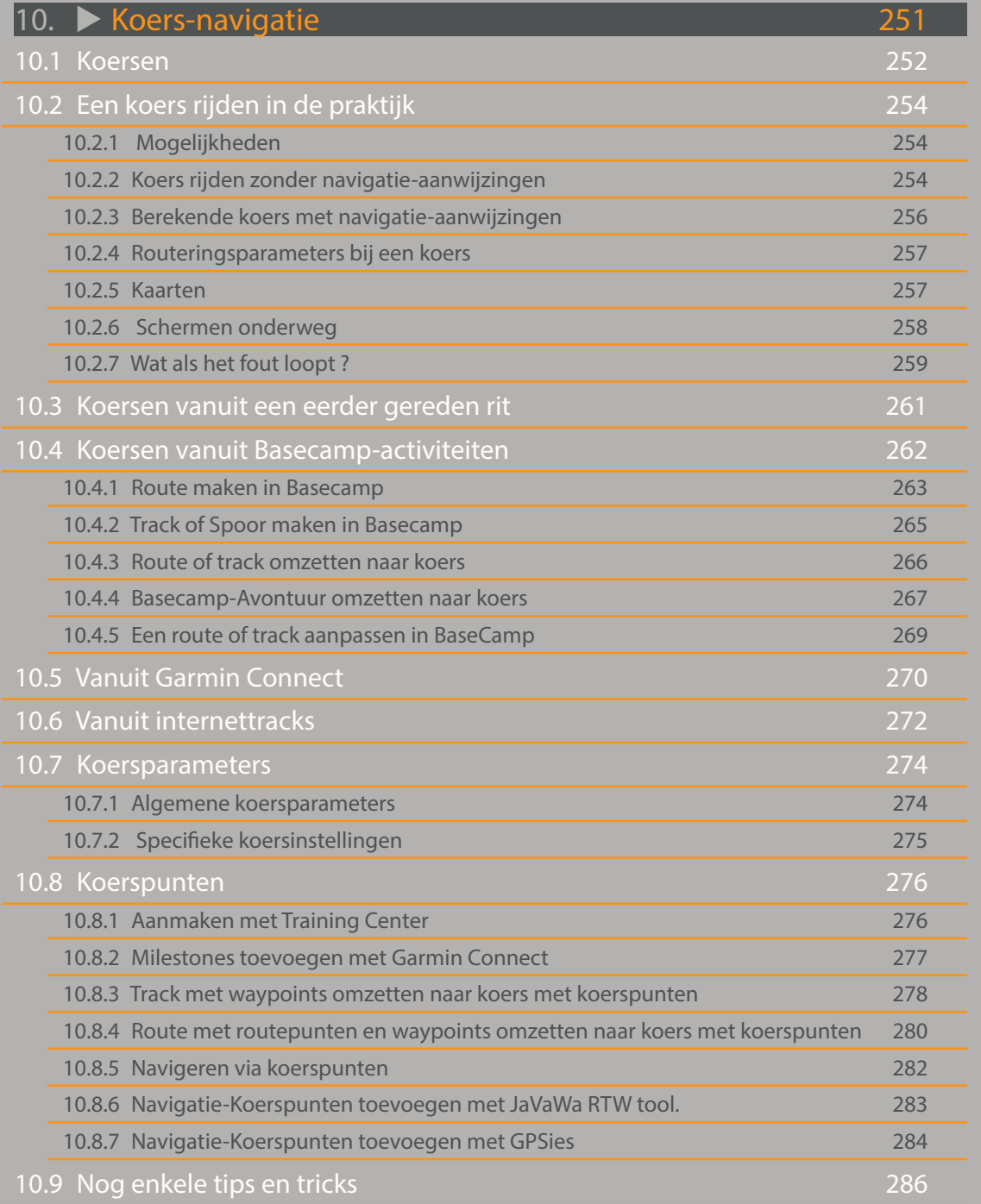

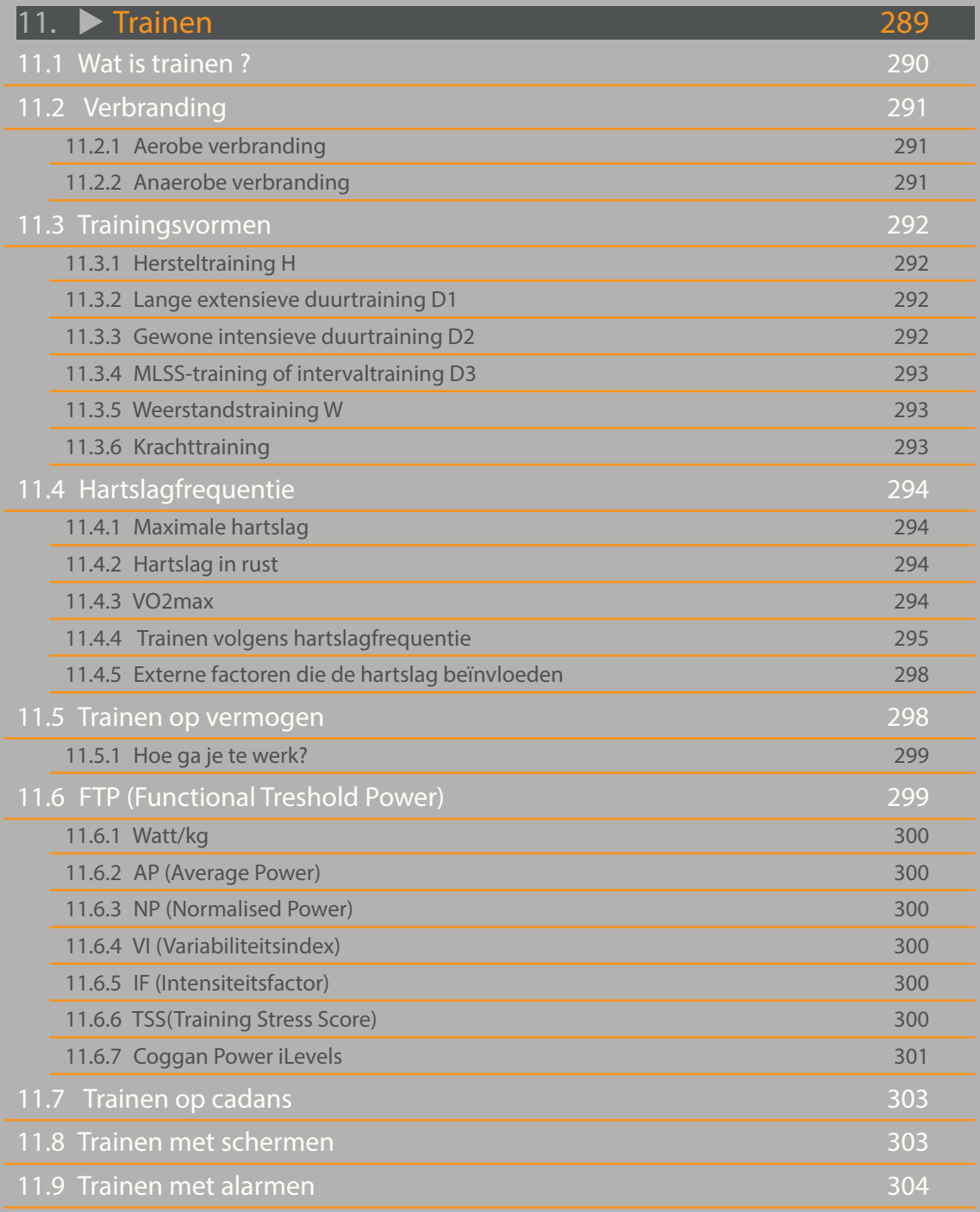

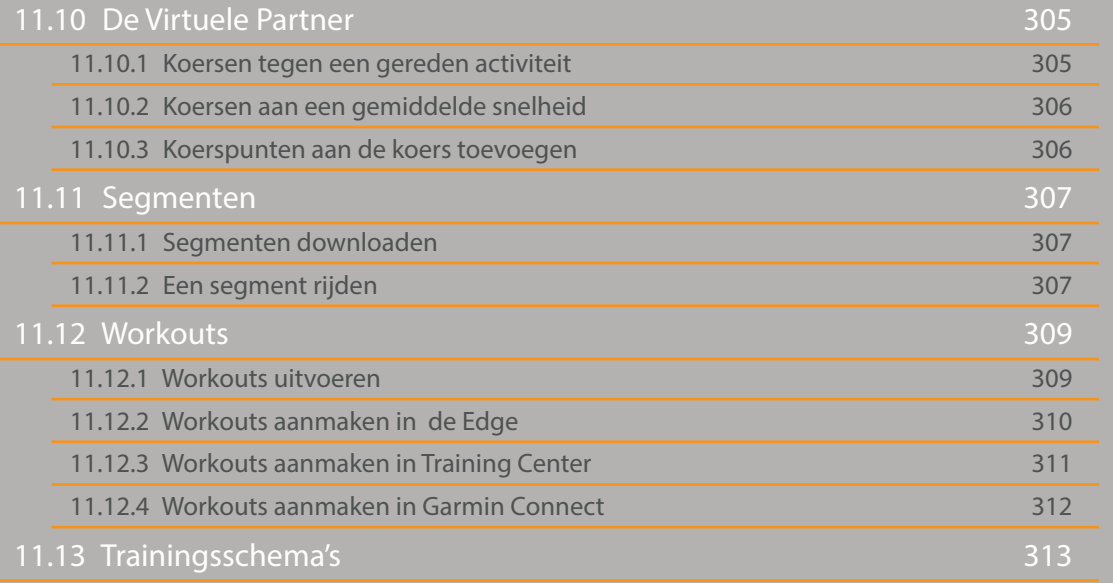

#### 12. ▶ [Connectiviteit](#page-1-0) 315 12.1 [ANT+](#page-1-0) 316 12.1.1 [Wat is ANT+](#page-1-0) 316 12.1.2 [Sensoren aankoppelen](#page-1-0) 316 12.1.3 [Sensoren aan- en uitzetten](#page-1-0) 317 12.1.4 [Connectie met andere Edge toestellen](#page-1-0) 317 12.1.5 [Vivofit, ViviActive, Forerunner, Fenix…](#page-1-0) 318 12.2 [Garmin devices bedienen vanuit Edge](#page-1-0) 12.2.1 [Varia Vision Insight](#page-1-0) 319 12.2.2 [Varia radar](#page-1-0) 320 12.2.3 [Varia Lights](#page-1-0) 321 12.2.4 [Edge Remote](#page-1-0) 322 [12.2.5](#page-1-0) VIRB 322  $12.3$  Wifi 323 12.3.1 [Wat is wifi ?](#page-1-0) 323 12.3.2 [Instellen \(Garmin Express of toestel\)](#page-1-0) 323 12.3.3 [Garmin Connect](#page-1-0) 324 12.3.4 [Software updates](#page-1-0) 324

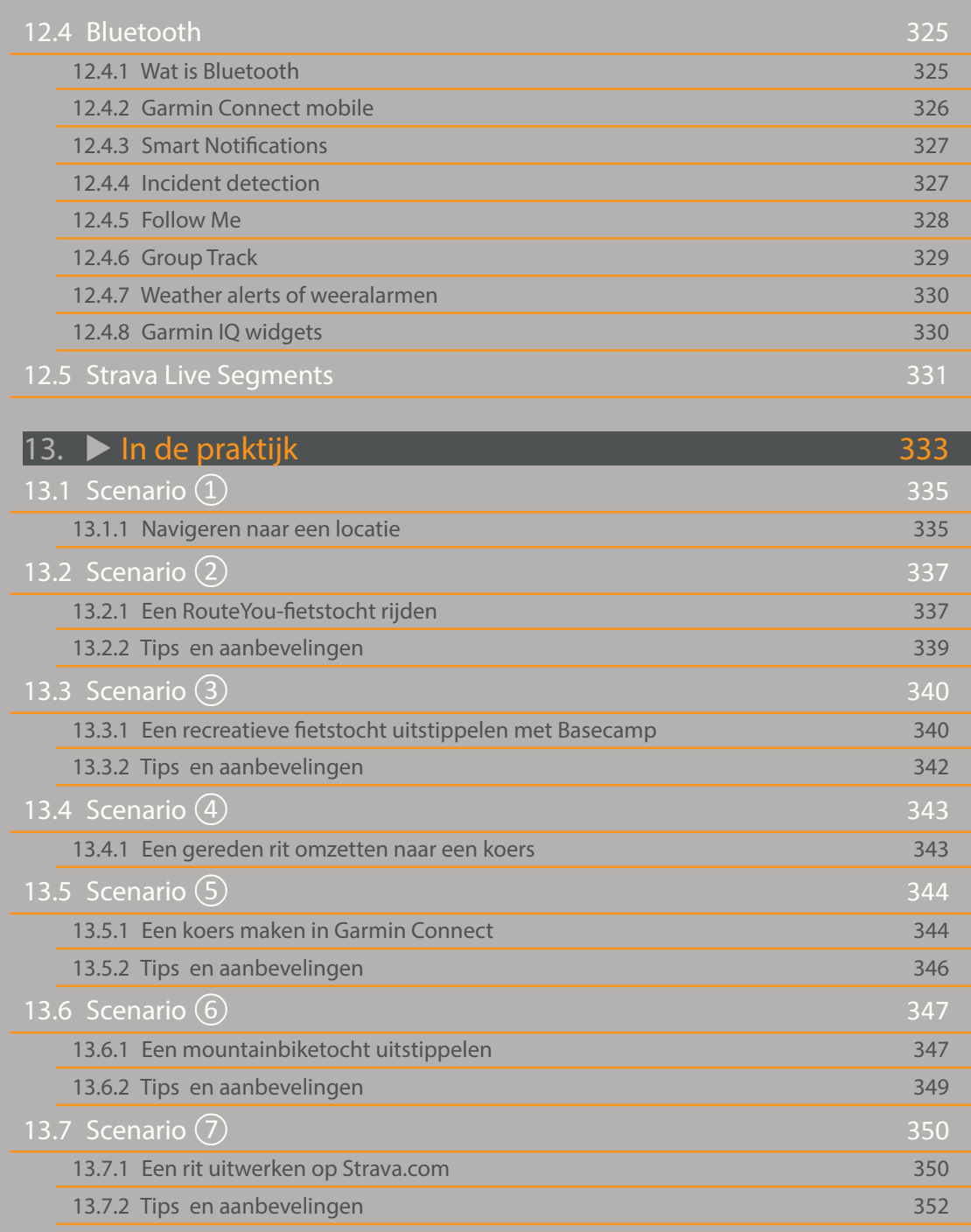

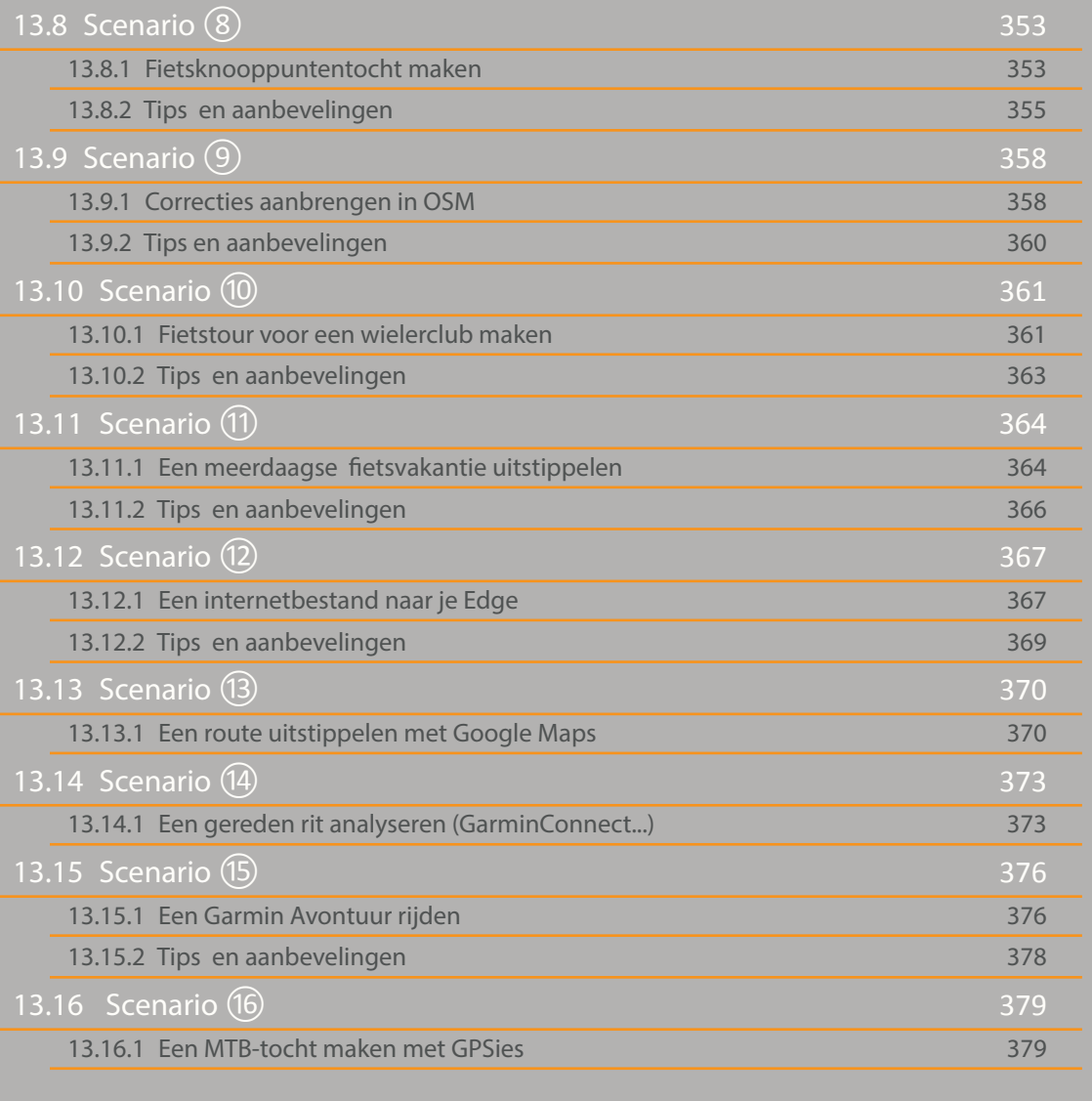

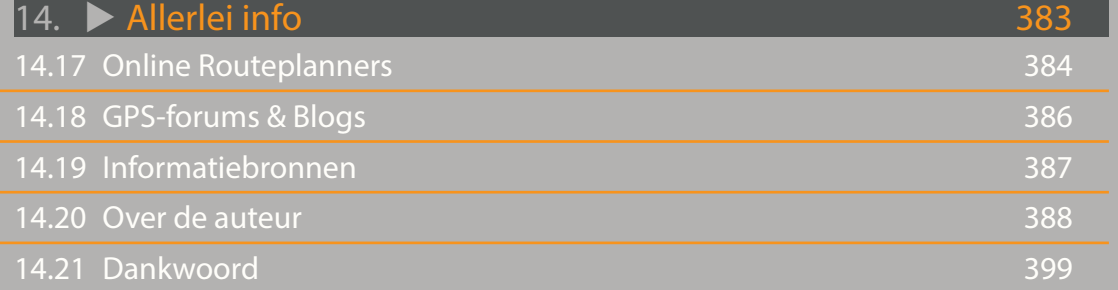

<span id="page-20-0"></span>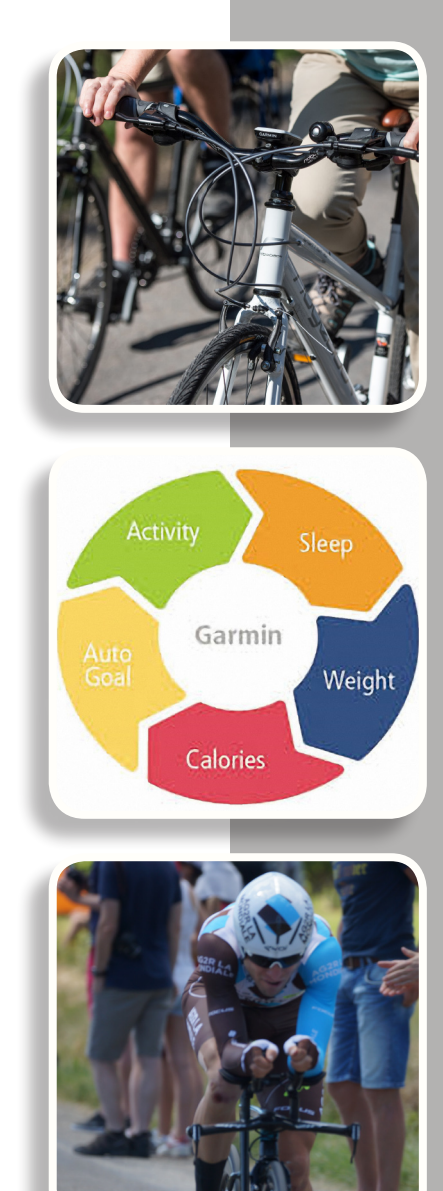

### **1.1 Inleiding**

De wereld is continu in verandering. En de *digitale transformatie* is één van de meest ingrijpende (r)evoluties in onze maatschappij van de 21<sup>ste</sup> eeuw. Denk maar hoe GSM's, smartphones, internet, sociale media en andere digitale ontwikkelingen ons dagelijks leven gedurende de laatste 10 à 15 jaar drastisch hebben veranderd. En het gps-toestel speelt hierin zeker een belangrijke rol. De manier waarop we ons verplaatsen is ingrijpend veranderd. En niet alleen wanneer we ons met de auto verplaatsen, maar ook te voet, per fiets of op het water. Bovendien wordt de gps niet meer uitsluitend gebruikt om de weg te bepalen, ook bij het sporten wordt het een belangrijk hulpmiddel. Waar de gps eerst alleen was weggelegd voor topsporters, is die nu ook toegankelijk en praktisch bruikbaar voor de wielertoerist, de recreatieve loper, de wandelaar, de golfer, de triatleet, de skiër, de duiker… Intussen bestaat er voor elke sport wel een toestel of een app; door de gps worden er zelfs nieuwe sporten uitgevonden. Denk maar aan geocaching.

Ook de manier waarop we tegen gezondheid aankijken evolueert voortdurend. De gezondheidshype van de laatste jaren zijn ongetwijfeld de "wearables", toestelletjes die voortdurend onze fysieke conditie meten. Niet alleen onze hartslag wordt gemo nitord, maar ook onze lichaamsbeweging (stappentellers), slaapkwaliteit, bloeddruk, spiermassa, calorieën-inname en -verbruik, gewicht, geleverd vermogen, vocht- en vetgehalte…

Ook de trainingswetenschap evolueert voortdurend, vooral onder invloed van de professionalisering van de sport, met name de populaire sporten waar geld een belangrijke rol speelt. Waar enkele jaren geleden wielrenners vooral werden gevolgd en getraind op basis van hun hartslag, kijkt men vandaag naar de vermogens die worden gerealiseerd. Nu bestaan er immers pedalen die elke trapbeweging exact kunnen evalueren: hoe lang de trapbeweging duurt, hoe snel de omwenteling is, welk vermogen wordt geleverd, hoe de voet wordt geplaatst, of er meer of minder druk wordt uitgeoefend op de binnenkant van de voet … Een renner die in mindere conditie is, kan dit niet meer verbergen voor zijn trainer. Anderzijds kan de trainer op basis van deze analyses een individueel trainingsplan opstellen in functie van de fysieke mogelijkheden, de conditie, de wedstrijdkalender van de renner. Maar ook hier waaien de wetenschappelijke evoluties van de professionele wereld over naar de wereld van de amateur- en recreatieve sporter. Door eenvoudige apps en een nauwkeurige gps-meting zijn trainingsschema's ook voor hen gemakkelijk toepasbaar.

De dag van vandaag willen we continu geconnecteerd zijn met de rest van de wereld. Wanneer we fietsen, willen we laten weten aan de buitenwereld waar we zijn, hoe snel we rijden, hoe leuk we het hebben, met welke vrienden we onderweg zijn. Onze smartphone is daarvoor het connectiemiddel bij uitstek. In de nieuwe wereld van het *internet of things* zullen alle apparaten en personen met elkaar verbonden zijn. Allerlei

apps op de smartphone verbinden ons met de wereld, maar verbinden eveneens de wereld met de plaats waar we ons op dat ogenblik bevinden. Door de gps-positie te gebruiken komen we te weten welke leuke routes er bestaan, welke segmenten we kunnen verbeteren, waar er fietspaden zijn, rustpunten, eetgelegenheden en slaapplaatsen. Maar ook waar er laadpunten zijn (e-bikes) of fietsherstelpunten. We kunnen onze positie zien in de fietsgroep (Group Track), hoeveel voorsprong of achterstand wij hebben, waar onze makkers zich bevinden, hoe we naar hen toe kunnen navigeren. We kunnen zelfs automatisch een signaal uitsturen als we crashen met de fiets (incident detection).

Ook al zijn de apps voorhanden om deze informatie te leveren, toch is een smart phone niet het ideale toestel om ermee de baan op te gaan: het is kwetsbaar voor schokken en vallen, je hebt niet overal GSM-ontvangst, bij intensief gps-gebruik zal de batterij het na enkele uren al begeven, het scherm is niet altijd duidelijk afleesbaar in de zon, het is niet waterdicht en het aanraakscherm werkt niet optimaal als het regent. Daarom wordt de smartphone wel meegenomen op de fiets (in de achterzak) als connectiviteitshub met de buitenwereld, maar je hebt best nog een apart gps-toestel bij de hand dat voorzien is op alle weers- en rijomstandigheden. Hiervoor is de Garmin Edge het ideale apparaat!

 Ook je Edge wordt een echte connectiviteitshub. Hij dient niet alleen om je positie, snelheid, hoogte en weg te berekenen. Je ontvangt allerlei signalen van sensoren, zoals de snelheids- en cadanssensor, de fietsradar (die bewegende objecten achter jou detecteert), de vermogenspedalen, de hartslagmeter… En je kunt er nog allerlei andere apparaten mee aansturen en beïnvloeden, zoals de verlichting (die zich aan past aan je snelheid) en de VIRB-camera (om je prestatie in bewegend of stilstaand beeld op te nemen).

Een belangrijk onderdeel van je gps zijn de kaarten. Zij hebben een zeer grote impact op de bruikbaarheid van je gps. Toen de eerste buitensport-gps'en op de markt kwamen (1995), konden die uitsluitend je positie bepalen en je track registreren. In een volgende versie kon je (weinig gedetailleerde) kaarten installeren die toelieten je positie op de kaart te overzien. Pas begin deze eeuw verschenen de eerste routeerbare kaarten. Ze lieten toe om, zoals een auto-gps, de route te bepalen tussen twee of meer punten. Maar dan niet alleen via straten, doch ook via wegjes en fietspaden. Deze kaarten waren echter gebaseerd op een vereenvoudigde versie van de topo grafische kaarten, met alle nadelen vandien. Deze kaarten worden weinig frequent geactualiseerd (slechts om de 20 jaar) en houden geen rekening met eenrichtings straten, bijzondere verkeerssituaties en bevatten geen specifieke informatie voor fietsers zoals fietspaden, mountainbikeroutes, LF-paden… Garmin heeft getracht dit te verhelpen door Active Routing toe te voegen aan de (Topomap Pro-) kaarten. Dit was is echter technisch vrij moeilijk om te begrijpen en te gebruiken.

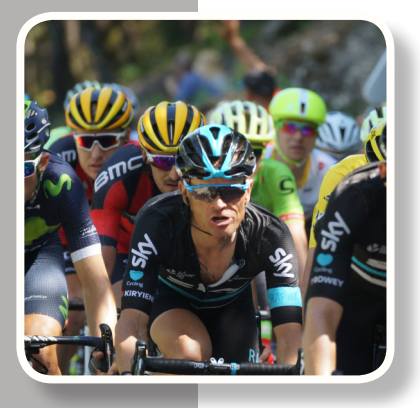

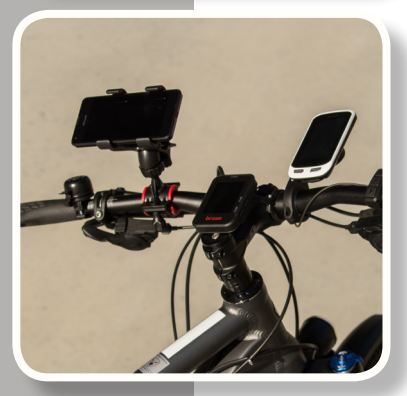

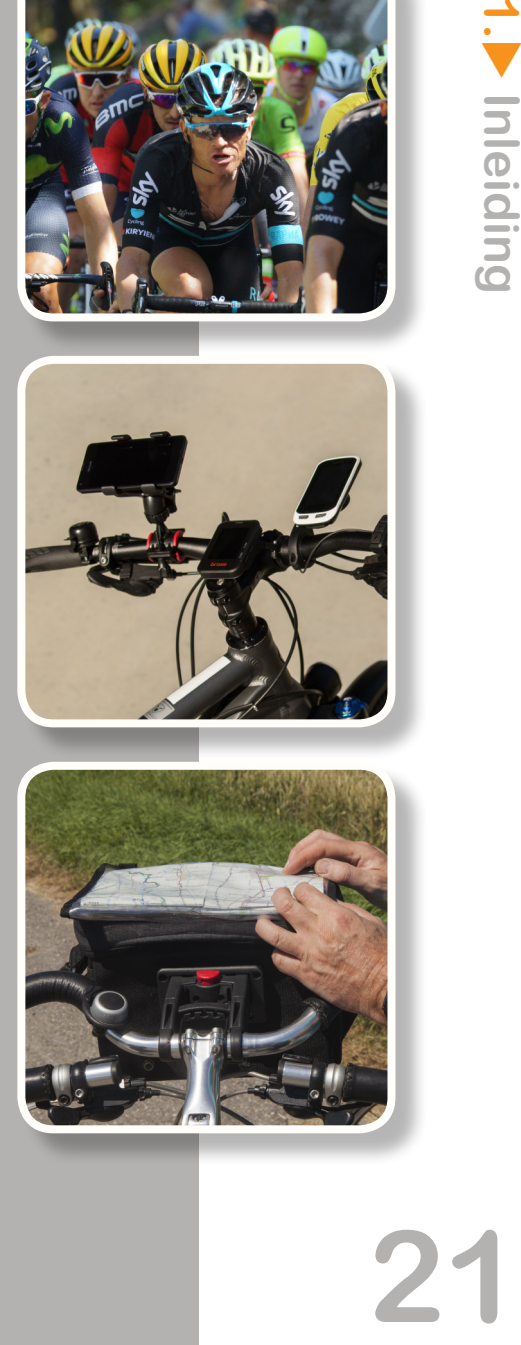

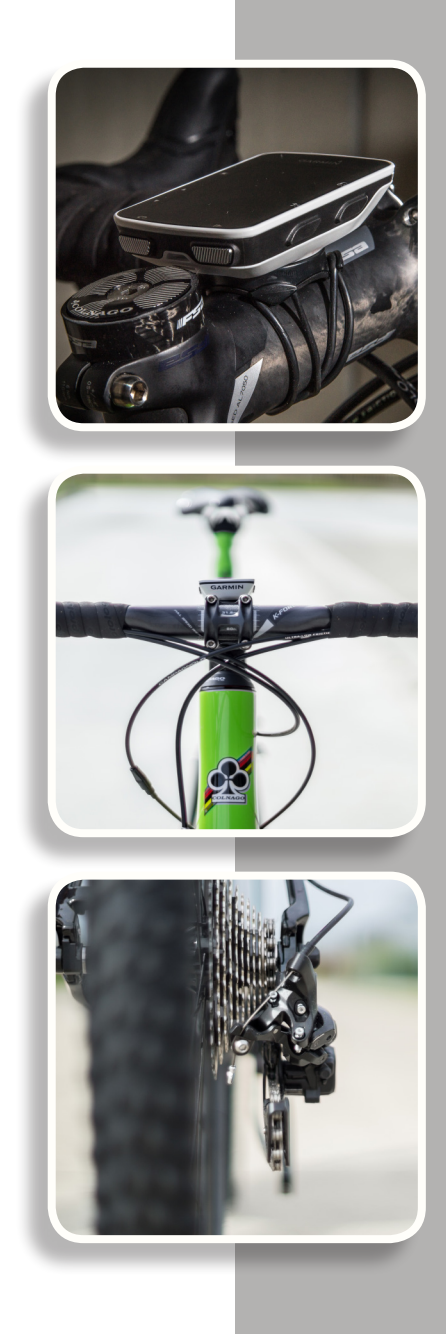

De laatste belangrijke positieve trend die we zien, is de opgang van de Opensourcekaarten. OpenStreetMap.org is een wereldwijd online-platform, waaraan tienduizenden vrijwilligers meewerken om de wereld in kaart te brengen. En waar er zich veel vrijwillige cartografen én computers én gps-toestellen bevinden (zoals bij ons), zijn deze kaarten dan ook zéér kwalitatief, zéér actueel en zéér goed bruik baar. En omdat Garmin nog steeds dé standaard-producent van gps-toestellen is, zijn deze kaarten routeerbaar en bruikbaar in elke Garmin gps. Op dit ogenblik zijn deze kaarten zó goed, dat ook Garmin ze niet meer kan negeren. In plaats van de eigen (dure) kaarten te promoten, heeft Garmin vorig jaar zijn strategie omgegooid. In de nieuwste buitensport- en fiets-gps'en wordt een gratis OpenStreetMap van Europa bijgevoegd. Voor de buitensport-gps is dit de Active Map Europe (voor fiet sers en wandelaars). Voor de Edge-gps'en is dit de Garmin Cycling Map Europe. De kaartinformatie is afkomstig van het OpenStreetMap-platform. De kleuren en de leesbaarheid zijn geoptimaliseerd om te gebruiken met een Garmin-gps, en Garmin heeft zijn eigen (befaamde) routeringsalgoritmes toegevoegd om de route te kunnen berekenen. Dit laatste is nog steeds niet de sterkste troef van OpenStreetMaps.

Sinds Garmin deze CyclingMaps (en Topo Active maps) toevoegt aan zijn nieuwste gps'en (2015>), werken deze toestellen plots een stuk beter om te navigeren. Toen Garmin de Edge 800 – en later de Edge 810 – lanceerde (als opvolger van de Edge 605 en 705), leverde Garmin zeker goede registratietoestellen, zeg maar veredelde kilometertellers. Maar om te navigeren waren deze toestellen niet echt geslaagd. Niet omwille van de technologie, maar wel omwille van de kaarten die niet goed samenwerkten met de gps. Je werd plots teruggestuurd of de routering ging vol ledig de mist in. Dit omdat de kaarten niet voldoende gelijk liepen met de reële situatie (zoals hoger beschreven). Met deze nieuwe OpenStreetMaps lijkt het veel beter te werken. Bovendien heeft Garmin begin 2016 een nieuwe versie uitgebracht van Garmin Connect. Deze nieuwe versie laat ook toe om koersen uit te stippelen op basis van diezelfde OpenStreetMaps. Zodoende krijg je een bijna waterdichte garantie dat de op de PC uitgestippelde koers het ook goed zal doen, wanneer je ze navigeert met je gps.

Ik ben de laatste om te zeggen dat je een oude gps moet weggooien om een nieu wer model te kopen. Integendeel, meestal zijn de toegevoegde functionaliteiten en de meerwaarde eerder beperkt. Maar aan al wie vloekt op zijn/haar Edge 800 (of ander toestel zonder kaarten), raad ik aan toch de investering van een nieuw toestel te overwegen. Voor wie koppig volhoudt, heb ik de werking van de Edge 800 en 810 nog meegenomen in dit boek. Je installeert dan best zelf een OpenStreetMap (Openfietsmap, Freizeitkarte…) in plaats van de Topomap of City Navigator-kaart.

Toen ik in 2012 de Garmin GPS Gids uitbracht, kreeg ik van velen de vraag ook een boek te schrijven over de Edge. Ik heb dit steeds afgehouden, omdat ik niet echt ge loofde in het product. Te veel mensen – waaronder ikzelf – vochten voortdurend om de Edge goed te laten werken. Maar met het uitbrengen van de nieuwste generatie

toestellen én kaarten én bijhorende sensoren ben ik er vast van overtuigd dat de Edge een toegevoegde waarde is voor de sportieve én recreatieve fietser. Maar opgelet, wil je de gps ook gebruiken voor andere buitensportactiviteiten (wandelen, trekken, geocachen, recreatief fietsen), dan raad ik je toch ten zeerste aan een buitensport-gps te kopen (of beide). Met een Edge gaan wandelen is echt geen goed idee!

Het is een feit dat sporten – en in het bijzonder fietsen – weer hip is. We willen niet alleen langer leven, maar ook beter leven. We vechten tegen obesitas, stress en burn-out. Ook voor het woon-werk-verkeer wordt de (elektrische) fiets meer en meer gebruikt, vooral om files te vermijden. Fiets-o-strades en andere nieuwe fietsinfrastructuur moeten ons op weg helpen. Het wielrennen is ook nog niet dood. Het amateur wielrennen en mountainbiken is populairder dan ooit. Het aantal fiets- en mountainbike events stijgt zienderogen. Ook internationale events zoals de Ronde van Vlaanderen voor amateurs, de beklimming van Alpe d'Huez of de Mont Ventoux, de Mamotte en vele andere zijn snel volzet. Georganiseerde fietsvakanties in Mallorca en andere warme oorden kennen een hoge vlucht. En het aantal senioren dat met een fietstocht of een fietsvakantie geniet van het pensioen, neemt alsmaar toe!

Ik merk dat veel fietsers een Garmin Edge kopen en hiermee (terecht) pronken op hun mooie fiets. Slechts weinigen weten echter het toestel goed te gebruiken. De handleiding van Garmin is – zoals gewoonlijk – ondermaats. Op internet vind je zeer veel of zelfs té veel informatie, zodat je de bomen niet meer door het bos ziet. Er bestaat ook veel verwarring met de buitensport-gps'en, omdat deze helemaal anders werken en bovendien een andere terminologie gebruiken. Met deze uitgave hoop ik je op weg te zetten om dit prachtige toestel te ontdekken. Voor de eerste maal heb ik ook instructiefilmpjes geïntegreerd. Die kun je op basis van de QR-code bekijken op je tablet. Ik hoop dat ze een goede bijdrage kunnen leveren in het leerproces om je Edge optimaal te gebruiken. Je zult er nog jarenlang plezier aan beleven.

De Garmin Edge is een mooi toestel dat je zeker zal helpen in het beoefenen van je geliefde hobby. Ik hoop dat dit boek een handige leidraad mag zijn om ermee aan de slag te gaan.

Succes!

Peter Gielen

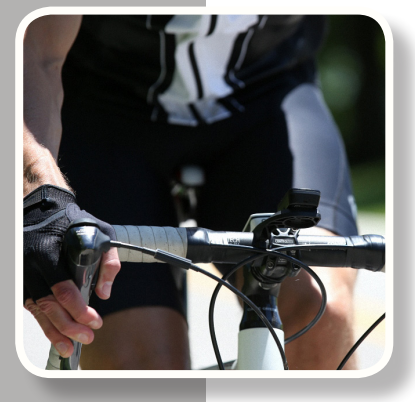

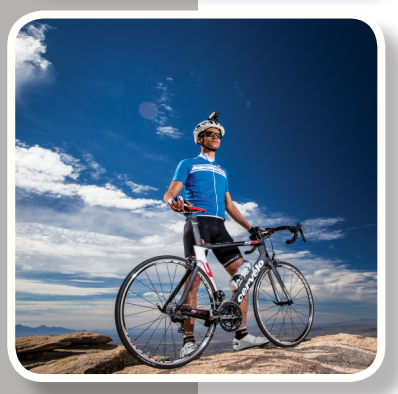

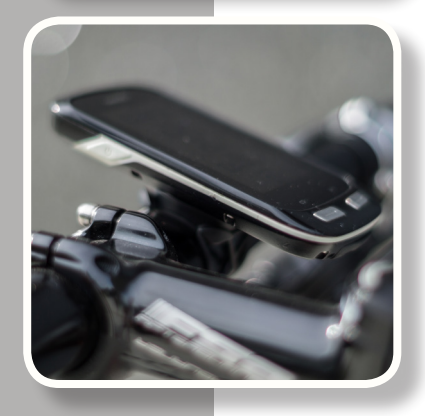

Opgedragen aan de drie personen die mij het nauwst aan het hart liggen, Nancy, Luka en Flore.

Inleiding

**1.**<br> **23**<br> **23** 

### **1.2 Hoe de Garmin Edge Gids gebruiken ?**

Er lopen verschillende rode draden doorheen dit boek. Dit moet je helpen om de Garmin Edge zo goed als mogelijk onder de knie te krijgen.

#### **1.2.1 Toestellen**

In deze gids worden de meest courante Edge-modellen besproken. Elk toestel krijgt zijn eigen kleur.

Bij de *8XX-serie* ligt de klemtoon op het sportieve aspect. De **Edge 800** is intussen al meer dan 5 jaar oud. Er zijn al veel toestellen over de toonbank gegaan, doch heel wat van deze toestellen zijn in de lade terechtgekomen, wegens een te beperkte handleiding.

De voorgangers, *Edge 605* en *Edge 705*, werken op een totaal verschillende manier en er was nog geen sprake van FIT-bestanden. Deze toestellen heb ik dus bewust achterwege gelaten.

De *Edge 1000* is de all-rounder, die zowat alle functionaliteiten heeft en zowel geschikt is om te trainen als om te navigeren (groot scherm). Daarom zal ik als voorbeeld dikwijls teruggrijpen naar schermafbeeldingen

#### **1.2.2 Schermafbeeldingen**

Ik toon dikwijls schermafbeeldingen ter illustratie van de geschreven uitleg. Deze schermafbeeldingen worden weergegeven in logische volgorde (van links naar rechts). De nummertjes(❶) verwijzen naar de van de Edge 1000. Deze zijn immers groot en duidelijk en de andere toestellen kunnen op basis hiervan eveneens worden gebruikt.

De *Edge 520* is een buitenbeentje, want dit toestel heeft geen touchscreen en geen routeringsmogelijkheden.

De *Edge Touring, Explore 820 en Explore 1000* zijn dan weer bedoeld om voornamelijk recreatief te fietsen. De werking lijkt sterk op die van hun grote broertjes, maar een aantal functies, schermen en sensoren zijn eruit gestript. Wegens het kleine prijsverschil kun je je afvragen of je niet beter de volledige versie aankoopt.

Omdat de werking in de meeste gevallen gelijkaardig is voor de verschillende toestellen, kies ik er meestal eentje uit als voorbeeld. En dikwijls is dit de *Edge 1000,*  daar deze de meeste functies heeft.

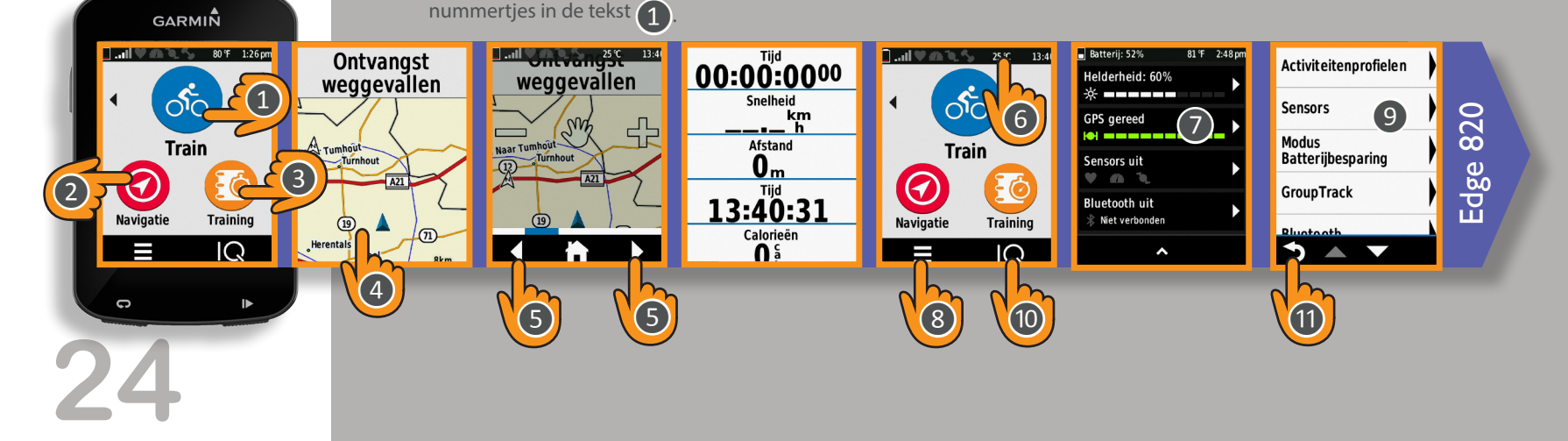

<span id="page-24-0"></span>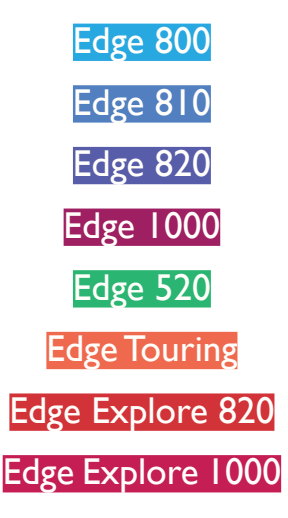

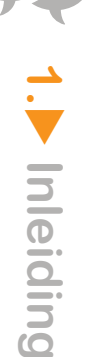

Wanneer een functie bij een bepaald toestel niet mogelijk is, wordt dit (per type toestel) aangeduid als:  $\bigcirc$   $\bigcirc$   $\bigcirc$   $\bigcirc$   $\bigcirc$   $\bigcirc$   $\bigcirc$ 

Is een functie wél aanwezig, dan wordt dit getoond (per type toestel) als :  $\bigcirc \bullet \bullet \bullet \bullet$ 

Ik maak ook regelmatig gebruik van een overzicht dat per toestel uitlegt welke functies je achtereenvolgens moet aanklikken. Bijvoorbeeld:

<span id="page-25-0"></span>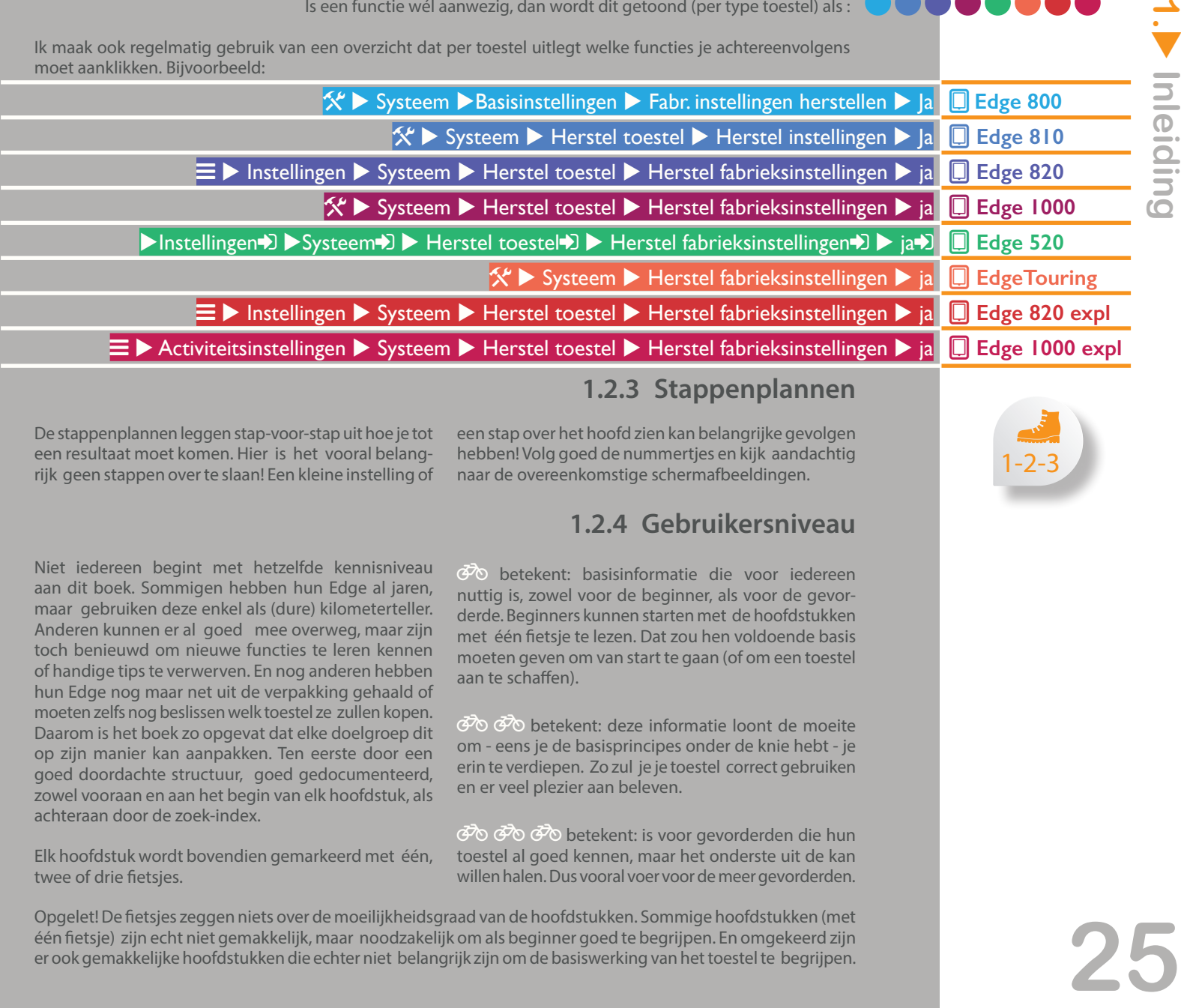

#### **1.2.3 Stappenplannen**

De stappenplannen leggen stap-voor-stap uit hoe je tot een resultaat moet komen. Hier is het vooral belangrijk geen stappen over te slaan! Een kleine instelling of

een stap over het hoofd zien kan belangrijke gevolgen hebben! Volg goed de nummertjes en kijk aandachtig naar de overeenkomstige schermafbeeldingen.

#### **1.2.4 Gebruikersniveau**

Niet iedereen begint met hetzelfde kennisniveau aan dit boek. Sommigen hebben hun Edge al jaren, maar gebruiken deze enkel als (dure) kilometerteller. Anderen kunnen er al goed mee overweg, maar zijn toch benieuwd om nieuwe functies te leren kennen of handige tips te verwerven. En nog anderen hebben hun Edge nog maar net uit de verpakking gehaald of moeten zelfs nog beslissen welk toestel ze zullen kopen. Daarom is het boek zo opgevat dat elke doelgroep dit op zijn manier kan aanpakken. Ten eerste door een goed doordachte structuur, goed gedocumenteerd, zowel vooraan en aan het begin van elk hoofdstuk, als achteraan door de zoek-index.

Elk hoofdstuk wordt bovendien gemarkeerd met één, twee of drie fietsjes.

 $\overline{\mathcal{O}}$  betekent: basisinformatie die voor iedereen nuttig is, zowel voor de beginner, als voor de gevorderde. Beginners kunnen starten met de hoofdstukken met één fietsje te lezen. Dat zou hen voldoende basis moeten geven om van start te gaan (of om een toestel aan te schaffen).

 $\vec{\sigma}$   $\vec{\sigma}$  betekent: deze informatie loont de moeite om - eens je de basisprincipes onder de knie hebt - je erin te verdiepen. Zo zul je je toestel correct gebruiken en er veel plezier aan beleven.

30 30 80 betekent: is voor gevorderden die hun toestel al goed kennen, maar het onderste uit de kan willen halen. Dus vooral voer voor de meer gevorderden.

Opgelet! De fietsjes zeggen niets over de moeilijkheidsgraad van de hoofdstukken. Sommige hoofdstukken (met één fietsje) zijn echt niet gemakkelijk, maar noodzakelijk om als beginner goed te begrijpen. En omgekeerd zijn er ook gemakkelijke hoofdstukken die echter niet belangrijk zijn om de basiswerking van het toestel te begrijpen.

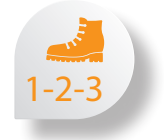

#### <span id="page-26-0"></span>**1.2.5 Software en tools**

In dit boek gebruik ik verschillende externe tools als voorbeeld, zowel tools om te installeren op je PC, tablet-apps als Internet- (cloud-) tools. Ik kan echter onmogelijk al deze tools in detail uitleggen. Sommige hiervan heb ik gebruikt bij wijze van voorbeeld in de instructiefilmpjes. Zo zie je meteen hoe je ermee in de praktijk aan de slag kunt.

De Garmin tools (Garmin Express, Basecamp, Mapinstall, Garmin Connect…) tracht ik wel stap voor stap uit te leggen, ofwel door middel van schermafbeeldingen, ofwel door middel van instructiefilmpjes.

Weet dat deze tools snel kunnen veranderen/evolueren (zeker de online-tools). Dit zal dus waarschijnlijk niet altijd 100% overeenkomen met de beschrijving in dit boek. Maar het principe van de tools blijft wel overeind. Het is vooral belangrijk dat je de grote lijnen ziet. Daarna zul je wellicht met elke tool aan de slag kunnen.

Software en tools voor MS Windows :

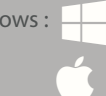

Software en tools die werken in een webbrowser: (zowel Internet Explorer, Google Chrome, Safari …) Software en tools die werken in een webbrowser.<br>
(zowel Internet Explorer, Google Chrome, Safari ...)<br>
Voor gebruikers van Microsoft Edge in Windows 10: lees<br>
hoofdstuk 3 12 4 1 hoofdstuk 3.12.4 !

Apps voor respectievelijk Windows, iOS en Androïd:

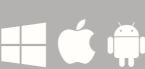

#### **1.2.6 Kaarten**

Software en tools voor Mac iOS:

Zoals ik in 2012 reeds schreef in de Garmin gps Gids- Recreatief: de functionaliteiten van de toestellen zullen in de toekomst niet spectaculair wijzigen. De grootste ruimte voor verandering en evoluties zit in de kaarten. Anno 2016 wordt dit bevestigd en deze evolutie is zeker nog niet ten einde. Vooral nu Garmin er resoluut voor kiest de routeerbare OpensStreetMaps te installeren op zijn Edge- én buitensporttoestellen. De tijd van de prijzige kaarten lijkt voorbij. De kaarten in OpenStreetMaps zijn vandaag zó accuraat dat ze gewoon de beste keuze zijn, zeker om te fietsen. Maar er bestaan verschillende OSM-kaarten en je moet goed weten hoe ze te gebruiken. Daarom besteed ik hier expliciet veel aandacht aan. De keuze van de juiste kaart met bijhorende instellingen heeft de grootste impact op een succesvolle routering! Maar ook hier geldt dat dit tijdsgebonden informatie is die snel kan evolueren. Hou hiermee rekening!

#### **1.2.7 Tips & tricks**

In de oranje kaders vind je allerlei tips & tricks en informatietabellen. Ze worden aangeduid door volgende symbolen:

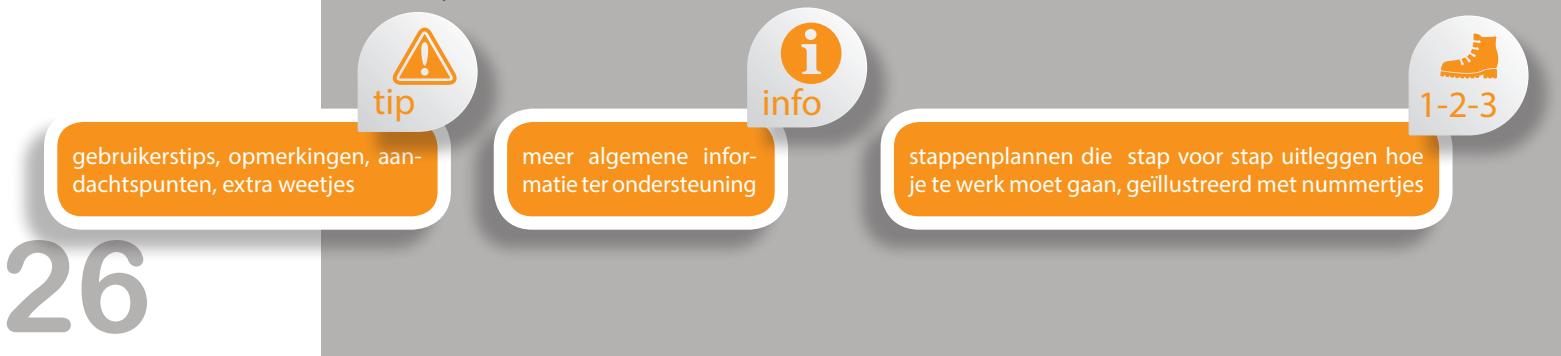

<span id="page-27-0"></span>voordelen van een toestel, kaart, tool of gebruiksmethode

nadelen van een toestel, kaart, tool of gebruiksmethode

gedetailleerde specificaties van een toestel of een functie

#### **1.2.8 Video-instructies**

Nieuw bij de *Garmin Edge Gids* is dat de uitleg wordt ondersteund door video-filmpjes. Hierin toon ik stapsgewijs de handelingen die je moet uitvoeren op het toestel of vooral in de Garmin software of andere tools. In hoofdstuk 13 heb ik 16 scenario's uitgewerkt die ik telkens demonstreer in een filmpje. Op die manier zie je duidelijk de handelingen, maar kom je ook in contact met de verschillende tools en mogelijkheden.

plus

De filmpjes zijn geoptimaliseerd om te gebruiken op een tablet. Achter elk filmpje zit een QR-(bar)code.

#### Hoe ga je te werk?

Installeer op je tablet een app waarmee je filmpjes kunt afspelen (codec) en die QR-codes kan interpreteren. Ik heb goede ervaring met de gratis apps:

- *QR code scanner Tool van iGears Technology (iOS)*
- *Qrafter QR Scanner Reader & Generator (iOS)*
- *Scanlife Barcode and QR Reader (Androïd)*

Open de app en scan de QR-code met het fototoestel van je tablet.

Het filmpje moet worden opgestart met de play-knop  $\odot$ 

Met de QR-code, hier rechts afgebeeld, kun je testen of het werkt.

Opmerking 1: Ik verbind mij ertoe om deze filmpjes minimaal vier jaar online te laten staan (gerekend vanaf november 2016), maar waarschijnlijk ook langer. Mogelijks worden ze in de toekomst vervangen door een nieuwer filmpje (veranderende toestellen, tools of inzichten). Maar de QR-codes in het boek blijven dezelfde.

Opmerking 2: de filmpjes staan op een beveiligde website en de inhoud ervan hoort bij de inhoud van de Garmin Edge Gids. M.a.w. dezelfde copyright-voorwaarden zijn van toepassing: het is verboden om de filmpjes te kopiëren of de link (of QR-code) naar de filmpjes te verspreiden of te publiceren. Gelieve dit te respecteren. Ik had ook kunnen gebruik maken van allerlei ingewikkelde toegangscodes en procedures, maar ik wil het vooral niet te moeilijk maken voor de lezer.

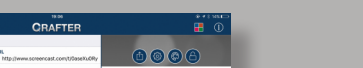

羅魔

min

 $\boldsymbol{\zeta}$ 

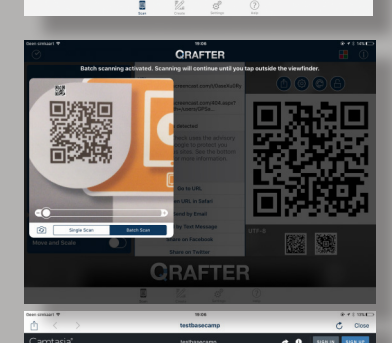

**ORAFTER** 

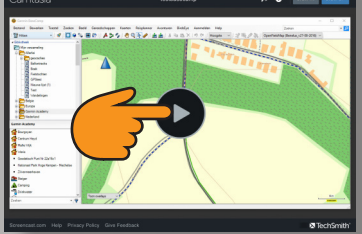

**27**<br> **1.**<br> **1.**<br> **1.**<br> **1.**<br> **1.**<br> **1.**<br> **1.**<br> **1.**<br> **1.**<br> **1.**<br> **1.**<br> **1.**<br> **1.**<br> **1.**<br> **1.**<br> **1.**  $\hbox{0}$ 

specs

Inleiding

<span id="page-28-0"></span>Edge 800: **2.70** Edge 810: **5.10** Edge 820: **5.10** Edge 1000: **11.10** Edge 520: **7.20** Edge Touring Plus: **4.10** Edge Explore 820: **4.10** Edge Explore 1000: **6.00** Windows 10: **1607** MacOS: Sierra 10.**12.1** Basecamp **4.6.2** Garmin Connect: **3.11** Garmin Express:t **4.2** Training Center: **3.6.5** Javawa GMTK: **4.1** Javaw RTW: **4.2**

**28**

#### **1.2.9 Softwareversies**

De softwareversies en de functionaliteiten van de toestellen en bijhorende tools evolueren voortdurend. Veel technologieproducenten updaten zelden hun toestellen, tenzij om er grote bugs uit te halen. Nieuwe functionaliteiten houden ze voor hun nieuwste toestellen, zodat je steeds gedwongen wordt om de nieuwste toestellen aan te schaffen.

Garmin doet gelukkig niet mee aan deze praktijken, en hopelijk blijft dit zo! Regelmatig komen zij met nieuwe updates, ook voor de toestellen die soms al jaren meegaan. Wanneer je een toestel koopt en dit nooit updatet, dan zou de werking er intussen helemaal anders

**1.2.10 Updates**

Mochten functionaliteiten of inzichten wijzigen, dan is het mogelijk dat ik deze documenteer op mijn website gpsadventures.be. Ik ben van plan deze website na de uitgave van dit boek grondig te veranderen en regelmatiger bij te werken. Op dit ogenblik kan ik niet inschatten hoeveel tijd en energie ik hieraan zal besteden. Gelieve

## **1.2.11 Feedback**

lk heb niet de pretentie te beweren dat deze handleiding volmaakt, volledig en perfect is. Graag jullie feedback, mochten er fouten in zijn geslopen, mochten jullie andere ervaringen hebben of mochten jullie nuttige tips en nieuwe functionaliteiten of websites hebben ontdekt. Of gewoon om te laten weten wat jullie goed vinden aan het werk en wat voor verbetering vatbaar is... Maar wel graag opbouwende kritiek, a.u.b. Scheldmails worden niet beantwoord!

kunnen uitzien dan bij een toestel dat wel up-to-date is. Voer deze updates dan ook regelmatig uit, ze brengen nieuwe functionaliteiten en lossen vele problemen op (maar kunnen ook soms nieuwe problemen veroorzaken). Wanneer mensen na een cursus bij mij komen met een probleem, vraag ik ze of ze hun toestel reeds geüpdatet hebben. Meestal is dit niet het geval en is het probleen verholpen door de update uit te voeren.

Voor dit boek maakte ik gebruik van volgende toestellen, Operating Systemen en softwarepaketten met telkens hun respectievelijke versie (zie links).

ermee rekening te houden dat het realiseren van deze gids en het geven van de gps-cursussen vrijwilligerswerk is en dat ik op elk moment moet evalueren of dit te combineren blijft met werk en gezin. En af en toe wil ik nog wat tijd vinden om mijn gps te gebruiken en te gaan fietsen of wandelen!

Mochten er pertinente fouten staan in het boek of mochten functionaliteiten grondig gewijzigd worden door Garmin, dan zal ik die te zijner tijd beschrijven op mijn website

Alle feedback en suggesties kan je sturen naar:

*feedback@gpsadventures.be*

Vermeld eventueel het betreffende hoofdstuk.

Opgelet: dit is geen helpdesk adres . Voor technische of functionele vragen moet u zich wenden tot de helpdesk van Garmin:

BE: **BEsupport@garmin.com of 02/663.78.03**

NL: **NLsupport@garmin.com** of **0800 - 023.39.37** (gratis) - **035 - 539.37.27** (voor mobiele bellers)

#### <span id="page-29-0"></span>**1.2.12 Totstandkoming van dit handboek**

Bij deze wil ik wijzen op mijn onafhankelijkheid van Garmin. lk ben Garmin bijzonder dankbaar voor het ter beschikking stellen van toestellen, (inside) informatie, documentatie, fotomateriaal, advies en alle andere mogelijke steun om dit boek tot stand te brengen. Garmin heeft mij echter op geen enkele wijze beïnvloed om dingen wel of niet te schrijven. lk ben kritisch waar ik vind dat ik kritisch moet zijn, en ik ben zeker ook lovend over Garmin waar ik persoonlijk vind dat ze dit verdienen. Want een gps blijft een mooi staaltje van techniek.

Alle informatie in dit handboek is geput uit eigen ervaring, Garmin-handleidingen, informatie op gebruikersforums, van cursisten of van collega-lesgevers.

Met mijn onderneming *GPSadventures.be* geef ik regelmatig gps-opleidingen. Hierdoor krijg ik voeling met de problemen waar de cursisten mee kampen. Maar af en toe brengen ze mij tot nieuwe inzichten of leer ik ook iets bij van hen !

Mijn bedoeling is vooral om zoveel mogelijk opgedane kennis en ervaring aan jullie over te brengen. Zoals je wellicht ondervonden hebt zijn de gebruikershandleidingen van Garmin ontoereikend om, als beginner, praktisch aan de slag te gaan met een gps. In elke cursus hoor ik de mensen hierover (terecht) klagen. Ik hoop jullie met dit handboek beter op weg te kunnen zetten. Dit werk is geen levenswerk, maar ik ben er toch wel een jaar zoet mee geweest ! En vergeef me, mocht ik het hier of daar toch mis hebben. En voor alle duidelijkheid: deze uitgave is geen officiele Garmin-uitgave, maar een 100% eigen uitgave, gedragen door persoonlijk kapitaal (en risico) en verantwoordelijkheid.

#### **1.2.13 'The proof of the pudding is in the eating'**

Soms zeggen mensen: *Ik doe mijn Edge weg en koop een ander merk, want dat is gemakkelijker in gebruik*. Ik ontken niet dat er veel mogelijkheden en instellingen zijn in een Edge. Juist dát maakt het tot zo'n krachtig toestel. Hoe beperkter de mogelijkheden, hoe sneller je tegen de grenzen van het toestel aanloopt. En je zult merken dat het "andere merk" zeker geen oplossing is voor je probleem, maar dat je toestel nog sneller in de lade zal verdwijnen. Je moet er gewoon grondig de tijd voor nemen om je Edge te leren gebruiken. Dit is voor alle duidelijkheid géén auto-gps die je start en waar de werking voor zichzelf spreekt.

De boodschap die ik vooral wil meegeven met de titel hierboven is: heb geen schrik om dingen uit te proberen. Ga met je Edge het terrein op. Test uit wat

de verschillende instellingen en kaarten tot gevolg hebben. Doe dit bij voorkeur op gekend terrein, bijvoorbeeld vlakbij huis of op een gekend parcours.

En natuurlijk ben je welkom op onze gps-cursussen! Je schrijft nu eenmaal niet alles in een boek wat je in een cursus kunt uitleggen, net zoals je in een cursus niet alles vertelt wat je in een boek kunt neerschrijven. Het belangrijkste is: proberen, oefenen, falen, successen halen, en uiteindelijk zul je van deze Garmin Edge nog héél veel voldoening hebben!

lk wens jullie alvast veel plezier met jullie hobby en hoop dat een Edge-gps hiertoe kan bijdragen !

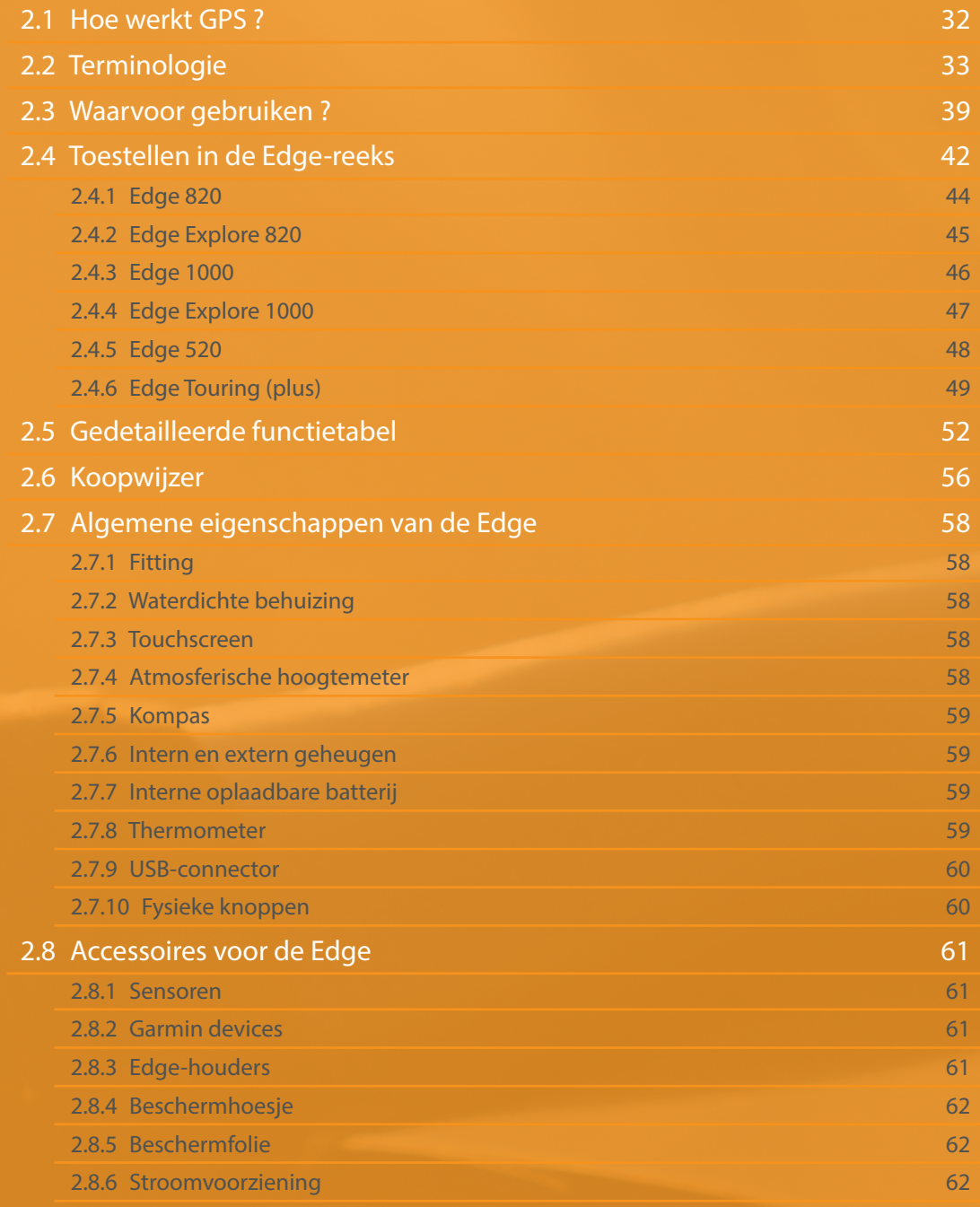

<span id="page-31-0"></span>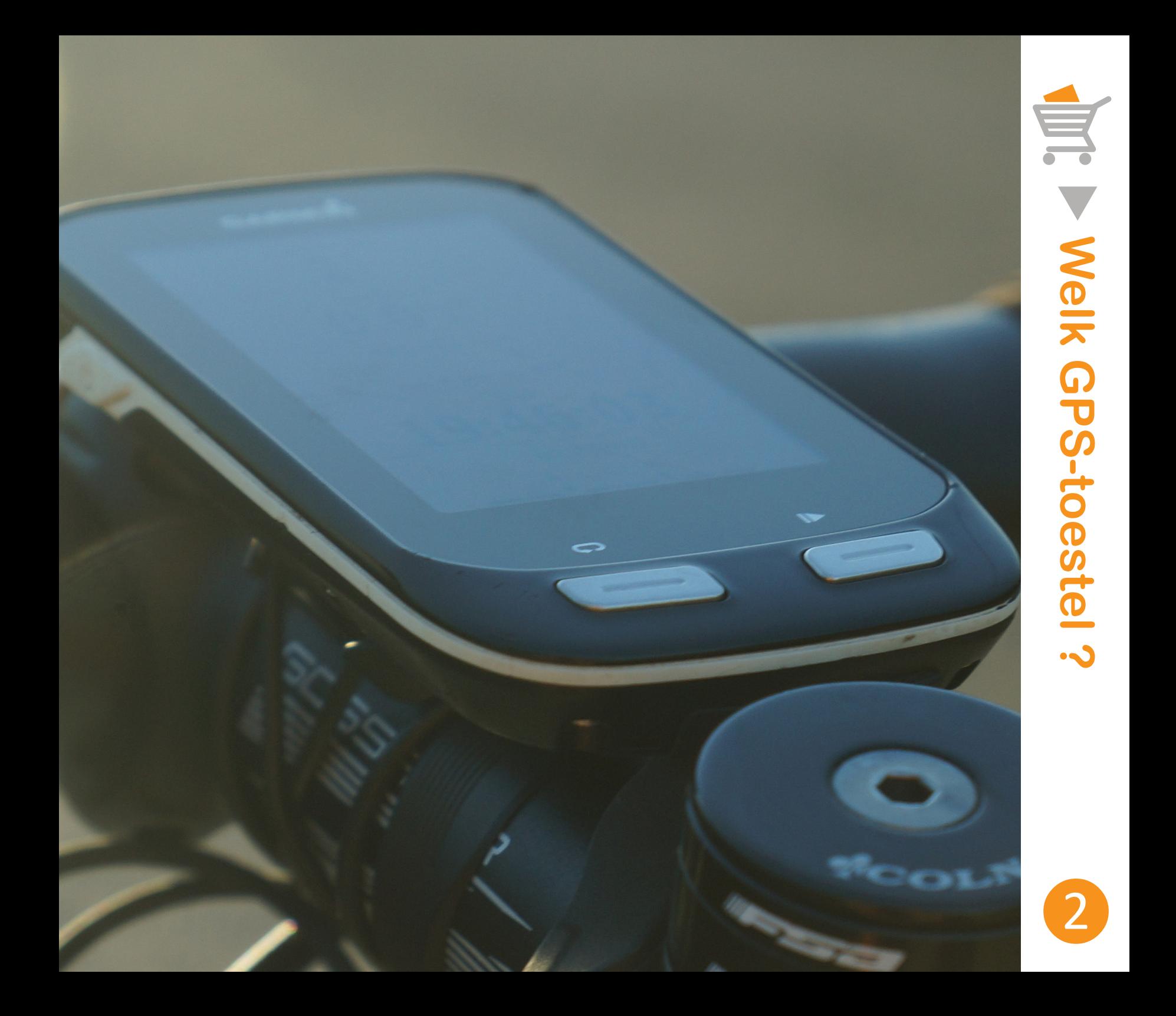

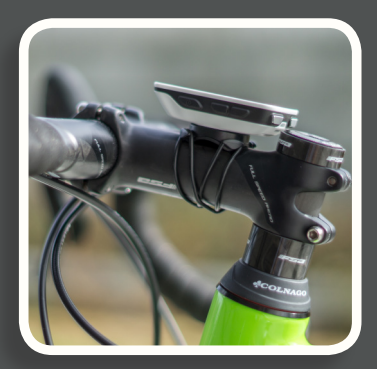

Garmin heeft met de *Edge* een hele reeks gps-toestellen op de markt gebracht die specifiek ontworpen zijn om te fietsen. Ze zijn zó multifunctioneel, dat ze zowel door (prof-)wielrenners, recreatieve fietsers, mountainbikers, e-bikers, langeafstandsfietsers, kunnen worden gebruikt, als voor woon-werkverkeer. Bovendien kunnen ze worden gekoppeld met meer dan tien verschillende sensoren die je fysieke conditie (hartslag, vermogen...), alsook je rijomstandigheden (verlichting, radar...) meten of aansturen. De *Edge* kan worden gekoppeld met de computer of smartphone om ritten op te laden naar analysetools of om zelf routes en trainingen te downloaden of voor te bereiden voor je *Edge*. M.a.w. de *Garmin Edge* is niet zomaar een fietscomputertje, maar een echte connectiviteitshub die sensoren, smartphone en computer met elkaar in verbinding brengen.

*Peter Gielen* heeft in 2012 de *Garmin GPS Gids* uitgebracht. Dit boek, waarvan reeds bijna 10000 exemplaren zijn verkocht, geldt als hét referentiewerk voor de gebruiker van de buitensport-gps. Op internetfora wordt dit werk zelfs omschreven als de gps-bijbel.

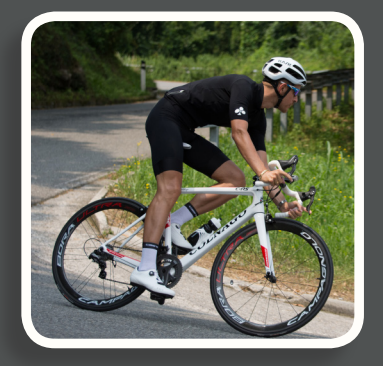

Met de *Garmin Edge Gids* brengt hij een boek op de markt dat ook de honger van de Edge-gebruikers moet stillen. De *Garmin Edge Gids* is méér dan alleen maar een handleiding. Je leert stap-voor-stap alle mogelijkheden gebruiken. Niet alleen van het toestel, maar ook van de bijhorende softwaretools, kaarten en sensoren. Je leert hoe je met je gps kunt navigeren, registreren en trainen.

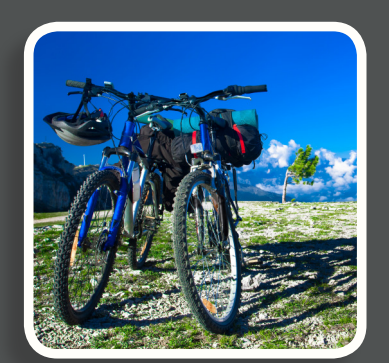

Dit boek heeft een leestrack voor beginners, maar ook voor de meer gevorderden. Het leest als een stripverhaal, met honderden screenshots en illustraties, korte leesbare teksten en tientallen stappenplannen. Bovendien werden instructiefilmpjes toegevoegd. Met het scannen van een QR-code heb je toegang tot *25 instructiefilms* die je kunt afspelen op je tabletcomputer.

Het boek sluit af met 16 gebruiksscenario's, elk met hun eigen instructiefilmpje, uit het leven van een Edge-gebruiker gegrepen.

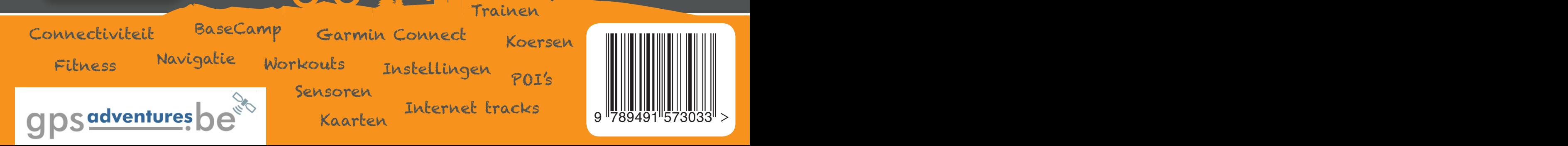